# Κεφάλαιο 6ο (από την διπλωματική εργασία του Αμπαζή Χ.) Η δική μας εκπαιδευτική πρόταση

Η ιστορία των μαθηματικών μας έχει διδάξει να αποφεύγουμε την εισαγωγή μιας μαθηματικής έννοιας κατευθείαν μέσω του ορισμού της. Πράγματι έννοιες του διαφορικού λογισμού όπως το όριο, η παράγωγος και το ολοκλήρωμα ήταν έννοιες που χρησιμοποιήθηκαν από τους μαθηματικούς για πολλά χρόνια με διαισθητικό τρόπο, βασιζόμενοι στην γεωμετρία, την κίνηση και την ταχύτητα. Αλλά και από την έρευνα (πχ Zandieh, 1997, 2000) προκύπτει ότι ο τυπικός ορισμός δεν είναι το σημείο από το οποίο ξεκινά η κατανόηση. Μάλιστα ο ορισμός είναι μια πρόταση με ακριβή, συμβολική μορφή και πρέπει να δίνεται όταν η έννοια είναι ήδη κατανοητή στο σπουδαστή μέσα σε, ένα τουλάχιστον, συγκεκριμένο πλαίσιο. Πριν να ορίσουμε, να γενικεύσουμε και να αποδείξουμε πρέπει να προηγηθούν πολλά παραδείγματα σε διαφορετικά πλαίσια.

Επιπλέον, η έρευνα δείχνει ότι οι μαθητές, μολονότι κατέχουν τους αλγορίθμους και τους κανόνες της διαφόρισης και της ολοκλήρωσης, δυσκολεύονται να αντιληφθούν ότι οι οριακές διαδικασίες κρύβονται πίσω από τις έννοιες της παραγώγου και του ολοκληρώματος (Barnes, 1995). Δυσκολεύονται να ερμηνεύσουν γραφικά τον τυπικό ορισμό της παραγώγου και να δώσουν τη γραφική ερμηνεία του μέσου και στιγμιαίου ρυθμού μεταβολής (Orton, 1983a). Επίσης, διαπιστώθηκε ότι μερικοί μαθητές δεν συνειδητοποιούν ότι η παράγωγος είναι ένας ρυθμός μεταβολής (White and Mitchelmore, 1996). Έτσι, οι ερευνητές (NCTM, 1989 Orton, 1983a Thompson, 1994a, b) προτείνουν:

- Η αρχική εισαγωγή στον Λογισμό να είναι άτυπη, διαισθητική, και να έχει ως αφετηρία προβλήματα της καθημερινής ζωής.
- Η διδακτική προσέγγιση να λαμβάνει υπόψη της το υπόβαθρο των μαθητών και να περιλαμβάνει τόσο αλγεβρική όσο και γραφική εξερεύνηση των θεμελιωδών εννοιών.
- Να ενισχύεται η οπτική σκέψη των μαθητών καθοδηγώντας τους να σχεδιάζουν γραφικές παραστάσεις συναρτήσεων και να τις χρησιμοποιούν για να βρουν το ρυθμό μεταβολής, καθώς επίσης και τα εμβαδά κάτω από τις γραφικές παραστάσεις.

• Να διευκολύνεται η οπτικοποίηση των εννοιών με τη χρήση ενός δυναμικού λογισμικού μαθηματικών.

Η ΡΜΕ προτείνει τη χρήση πραγματικών πλαισίων και παραδειγμάτων από τον κόσμο της εμπειρίας του μαθητή, καθώς κεντρίζουν το ενδιαφέρον των μαθητών και δείχνουν ότι τα μαθηματικά είναι εργαλείο για την αντιμετώπιση προβλημάτων της καθημερινής ζωής (Van den Panhuizen, 2005). Επιπλέον, η πλαισίωση των παραδειγμάτων με ιστορικές αναφορές βοηθά να αναδείξουμε πώς αναπτύχθηκαν κάποιες έννοιες και να προωθήσουμε μια διαισθητική προσέγγιση καθοδηγούμενης επαν-εφεύρεσης (de Lange, 1987). Μια βασική διδακτική αρχή της ΡΜΕ είναι να επιτρέπουμε στους σπουδαστές να εργάζονται αρχικά σε ένα άτυπο επίπεδο και αργότερα να αντιμετωπίσουν τυπικά (φορμαλιστικά) κάποιο μαθηματικό θέμα. Τέλος με την βοήθεια των νέων τεχνολογιών, επιτυγχάνεται η οπτικοποίηση των μαθηματικών εννοιών, που αποτελεί άλλο ένα σημαντικό στοιχείο της ΡΜΕ.

Σε αυτό το σημείο αξίζει να υπενθυμίσουμε:

«Η **τοπική ευθύτητα** παρέχει μια «ενσώματη» (Tall, 2003) προσέγγιση στην έννοια της παραγώγου, που περιλαμβάνει την οπτική αντίληψη της «παραγωγισιμότητας» με το να φαντάζεσαι τη γραφική παράσταση να μεγεθύνεται σε υψηλό βαθμό, γύρω από ένα σημείο, για να δεις αν είναι «τοπικά ευθεία». Επιτρέπει στους σπουδαστές να οπτικοποιήσουν τη μεταβαλλόμενη κλίση της γραφικής παράστασης, ως συνάρτηση και να την σκιαγραφήσουν με πολύ μεγαλύτερη διορατικότητα από αυτή που θα είχε ένας σπουδαστής, ο οποίος έχει διδαχθεί μόνο τη συμβολική προσέγγιση με χαρτί-καιμολύβι (Tall, Smith & Piez, 2008). Για την εισαγωγή στην έννοια της παραγώγου, μέσω της τοπικής ευθύτητας, δεν είναι απαραίτητος ο συμβολισμός και οι τυπικοί ορισμοί στην αρχή των μαθημάτων. Οι συμβολισμοί μπορούν να εισαχθούν σε ένα επόμενο στάδιο, εφόσον έχει προηγηθεί η εξοικείωση με τις θεμελιώδεις «ενσώματες» έννοιες.»

Ακολουθούν φύλλα εργασίας (με τις λύσεις) με χρήση σύγχρονου λογισμικού, εμπνευσμένα από την φιλοσοφία της PME, με προβλήματα παραγώγου στον  $R^2$  και μερικής παραγώγου στον  $\mathsf{R}^3$ . Σε αυτά τα φύλλα εργασίας, οι μαθηματικές έννοιες της παραγώγου και της μερικής παραγώγου οπτικοποιούνται μέσω γραφικών παραστάσεων, η έννοια της παραγώγου επανεφεύρεται από τον μαθητή με την βοήθεια της τέμνουσας και της εφαπτομένης ευθείας, γίνεται χρήση ρεαλιστικών παραδειγμάτων (πχ κίνηση αυτοκινήτου) και η μερικής παράγωγος, η κατευθυνόμενη παράγωγος και το εφαπτόμενο επίπεδο, οπτικοποιούνται μέσω της έμφασης στην γεωμετρική ερμηνεία τους. Δίνεται μεγάλο βάρος στην έννοια της **τοπικής ευθύτητας** στον  $R^2$  που επεκτείνεται και στον  $R^3$ . Απαραίτητη σε κάθε βήμα είναι η καθοδήγηση του καθηγητή. Στο τέλος δίνεται και ένα παράδειγμα επίλυσης διαφορικής εξίσωσης με μερικές παραγώγους.

# 6.1 Παράγωγος στον R<sup>2</sup>

### Πρόβλημα 1

Ένα αυτοκίνητο κινείται στην Εγνατία οδό. Η κίνησή του περιγράφεται από την σχέση  $s(x) = -x^3 + 4x^2$ , όπου x ο χρόνος και s το διάστημα. Να σχεδιαστεί η γραφική παράσταση του διαστήματος s ως προς τον χρόνο t και να μελετηθεί η κίνηση.

Με την βοήθεια της Geogebra, καθοδηγούμε τους μαθητές/φοιτητές να σχεδιάσουν αρχικά τη γραφική παράσταση του διαστήματος s με τον χρόνο x.

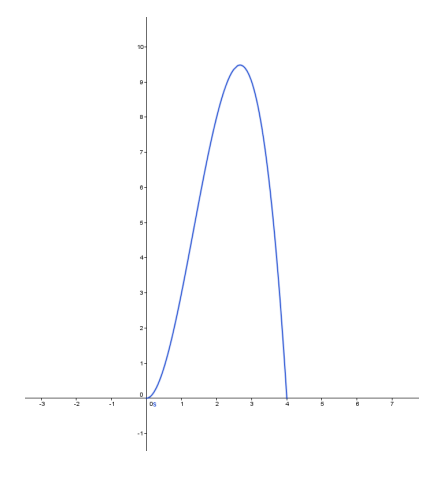

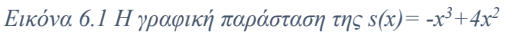

Στη συνέχεια τοποθετούμε δύο σημεία Α και Β πάνω στην γραφική παράσταση και σχετικά κοντά. Με χρήση των κατάλληλων εργαλείων της Geogebra φτιάχνουμε το τρίγωνο ΑΒΓ το οποίο έχει ως κάθετες πλευρές τις ποσότητες xB – xA και f(xB) $f(x_A)$ . Αν θέσουμε  $x_B - x_A$  να ισούται με h, τότε προφανώς η υποτείνουσα του τριγώνου ABΓ (ή αλλιώς η τέμνουσα ευθεία που περνά από τα A και B) έχει κλίση $\frac{f(x_A + h) - f(x_A)}{h}$ . Άρα τελικά οι κάθετες πλευρές του τριγώνου έχουν τιμές τα  $f(x_A + h) - f(x_A)$  και h (βλέπε Κεφάλαιο 5ο τρίγωνο λογισμού). Αυτό το τρίγωνο μπορεί να διατρέξει όλη την γραφική παράσταση και μικραίνοντας την τιμή του h μπορούμε να παρατηρούμε την

κλίση, την οποία την έχουμε εισάγει στο σχήμα και υπό την μορφή της εφαπτομένης που σχηματίζει η ευθεία που διέρχεται από τα Α και Β με τον άξονα x'x.

Προτρέπουμε τους μαθητές να παρατηρήσουν ολισθαίνοντας τα σημεία στο σχήμα, ότι αν το h μικρύνει πάρα πολύ (πλησιάσει στο 0) και άρα τα σημεία Α και Β σχεδόν ταυτιστούν, η ευθεία ΑΒ ταυτίζεται με την εφαπτομένη. Επίσης αν ζουμάρουμε

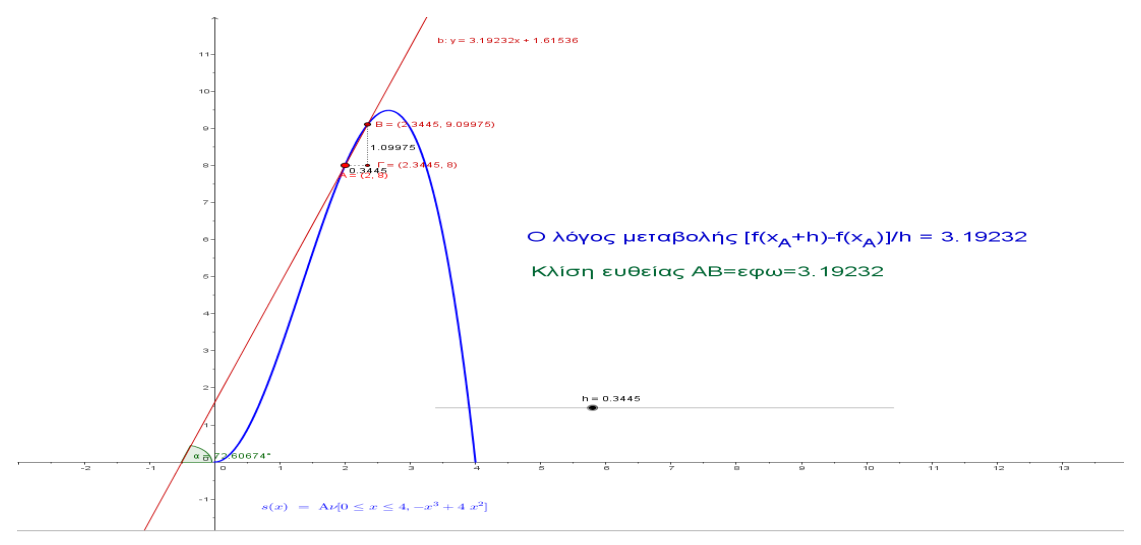

*Εικόνα 6.2 Ο λόγος μεταβολής*

στο σημείο αυτό η καμπύλη μοιάζει να γίνεται ευθεία και να συμπίπτει με την ευθεία ΑΒ (Βλέπε Κεφάλαιο 5ο – Tall, **Τοπική Ευθύτητα**).

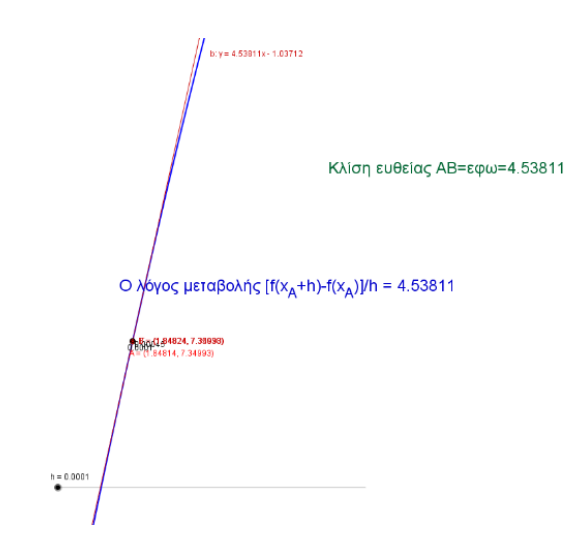

*Εικόνα 6.3 Ζουμ στην γραφική παράσταση – τοπική ευθύτητα*

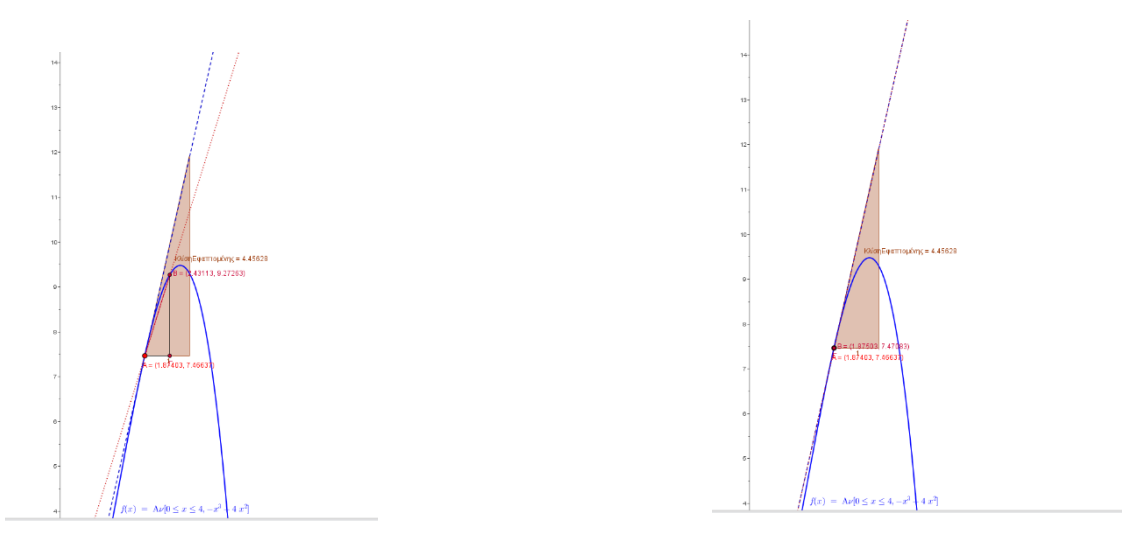

*Εικόνα 6.4 Ταύτιση της τέμνουσας με την εφαπτομένη*

Ας γυρίσουμε τώρα και πάλι στο αρχικό πρόβλημα, ενός αυτοκινήτου που κινείται με συνάρτηση του διαστήματος που διανύει ως προς τον χρόνο που κινείται, την παραπάνω συνάρτηση που μελετάμε.

Ποια η μέση ταχύτητα;

Γνωρίζουμε ότι η μέση ταχύτητα είναι  $v = \frac{\Delta s}{\Delta t}$ . Σαν φυσικό μέγεθος έχει νόημα για κίνηση με σταθερή ταχύτητα ή όταν η ταχύτητα δεν είναι σταθερή για μικρά σχετικά χρονικά διαστήματα. Άρα η μέση ταχύτητα στο διάστημα με άκρα τα Α και Β, θα ισούται με τον λόγο  $\frac{\Delta s}{\Delta t}$  που είναι ίσως όμως με τον λόγο  $\frac{f(x_B)-f(x_A)}{x_B-x_A}$  $\frac{f(x_A+h)-f(x_A)}{h}$  = εφω = κλίση της τέμνουσας ευθείας AB.

Ποια η στιγμιαία ταχύτητα την χρονική στιγμή  $t_0=2$ ;

Όταν η κίνηση δεν είναι ομαλή, όπως στο παράδειγμά μας, μπορούμε να θεωρήσουμε ότι η στιγμιαία ταχύτητα ισούται με την μέση για πολύ μικρά χρονικά διαστήματα. Άρα ισχύει  $v_{\sigma\tau\iota\gamma\mu\iota\alpha\iota\alpha} = \frac{f(x_A + h) - f(x_A)}{h} = \varepsilon\varphi\omega = \kappa\lambda\iota\sigma\eta$  της ευθείας AB, όταν το h είναι πολύ μικρό και άρα το Α πλησιάζει πολύ στο Β (h→0, άρα αυτός είναι και ένας τρόπος εισαγωγής της έννοιας του ορίου).

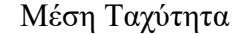

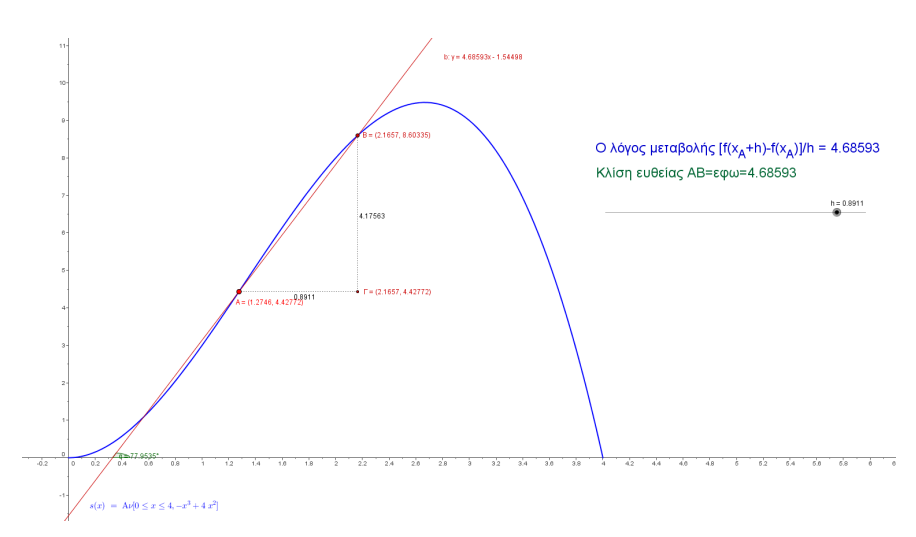

*Εικόνα 6.5 Μέση ταχύτητα – ο λόγος μεταβολής στο συνολικό διάστημα*

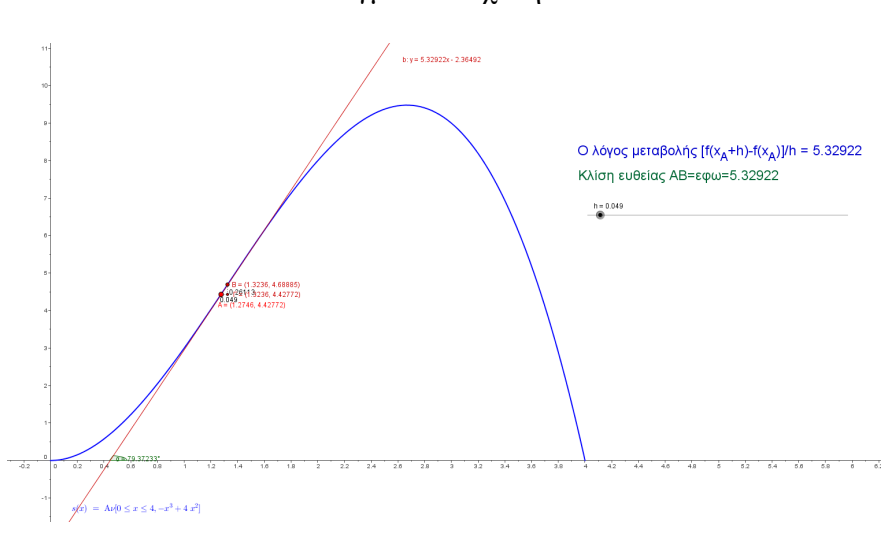

#### Στιγμιαία Ταχύτητα

*Εικόνα 6.6 Στιγμιαία ταχύτητα – ο λόγος μεταβολής σε πολύ μικρό διάστημα*

Η στιγμιαία ταχύτητα την χρονική στιγμή to γνωρίζουμε ότι εκφράζει ουσιαστικά τον (στιγμιαίο) ρυθμό μεταβολής του διαστήματος ως προς τον χρόνο (ενώ η μέση ταχύτητα τον μέσο ρυθμό μεταβολής) και συμβολίζεται με την παράγωγο του διαστήματος ως προς τον χρόνο  $v = s'(t_0) = \frac{ds}{dt} = \lim_{h \to 0}$  $\frac{f(x_A+h)-f(x_A)}{h} = \varepsilon \varphi \omega =$ κλίση της εφαπτομένης στο σημείο  $t_0$ 

Άρα μέχρι στιγμής καταφέραμε να περάσουμε γεωμετρικά στον μαθητή την έννοια της παραγώγου, και να την ταυτίσουμε με τις έννοιες του ορίου του διαφορικού πηλίκου, της κλίσης της εφαπτομένης, του ρυθμού μεταβολής και της έννοιας της ταχύτητας. Ουσιαστικά οπτικοποιήσαμε την έννοια της παραγώγου με την βοήθεια των

γραφικών παραστάσεων και των δυναμικών αλλαγών τους με τη βοήθεια σύγχρονου λογισμικού (Geogebra), και την εισαγάγαμε και με ένα φυσικό πρόβλημα, αυτό της κίνησης και της ταχύτητας ενός αυτοκινήτου.

### Εύρεση της παραγώγου συνάρτησης

Με την βοήθεια της Geogebra αρχικά, θα σχεδιάσουμε γραφικά την παράγωγο και θα προσπαθήσουμε να μαντέψουμε τον τύπο της. Στην συνέχεια θα τον υπολογίσουμε και αλγεβρικά. Αφήνουμε το σημείο Α(t, s(t)) τυχαίο σημείο της συνάρτησης s και ορίζουμε το σημείο Β(t, κλίση της εφαπτομένης στο Α). Αυτό γίνεται εύκολα με την Geogebra με την εντολή γεωμετρικού τόπου. Μετακινούμε τώρα το Α πάνω στην συνάρτησή μας και παρατηρούμε τις τιμές του Β, που στην ουσία αντιστοιχούν στις τιμές τις παραγώγου για την κάθε τιμή του x που βρίσκεται το σημείο Α. Αν ενεργοποιήσουμε το ίχνος του Β, τότε εμφανίζεται με κόκκινη διακεκομμένη γραμμή η γραφική παράσταση από το σύνολο των σημείων του Β, δηλαδή η γραφική παράσταση της παραγώγου.

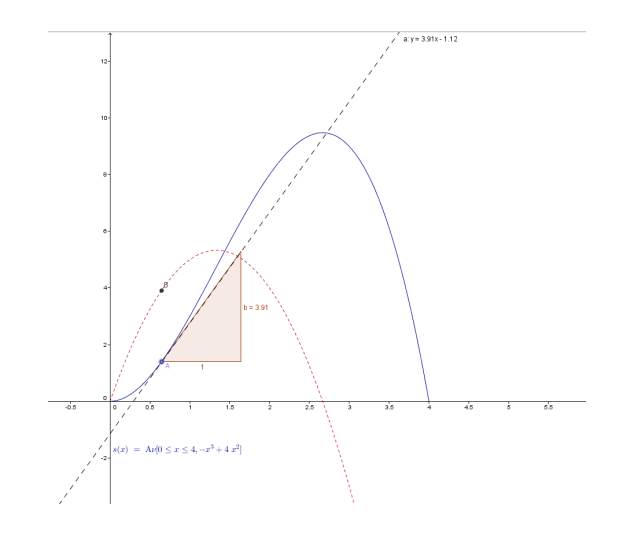

*Εικόνα 6.7 Σχεδίαση της παραγώγου από την κλίση της εφαπτομένης*

Σε αυτό το σημείο να επαναδιατυπώσουμε τον ορισμό της παραγώγου συνάρτησης και να υπολογίσουμε αλγεβρικά την παράγωγο συνάρτηση. Οι πράξεις μπορούν να γίνουν προφανώς με την Geogebra.

$$
s'(t) = \lim_{h \to 0} \frac{f(t+h) - f(t)}{h} = \lim_{h \to 0} \frac{-(t+h)^3 + 4(t+h)^2 - (-t^3 + 4t^2)}{h} = -3t^2
$$
  
+ 8t

Μπορούμε να προτρέψουμε τους μαθητές να κάνουν τα ίδια βήματα με άλλες συναρτήσεις, κατά προτίμηση παραμετρικές, για καλύτερη κατανόηση των μεταβολών της παραγώγους «παίζοντας» και με την ίδια την συνάρτηση. Για παράδειγμα η συνάρτηση  $f(x) = \alpha * \sqrt{|x|} + \beta * x + \gamma$ 

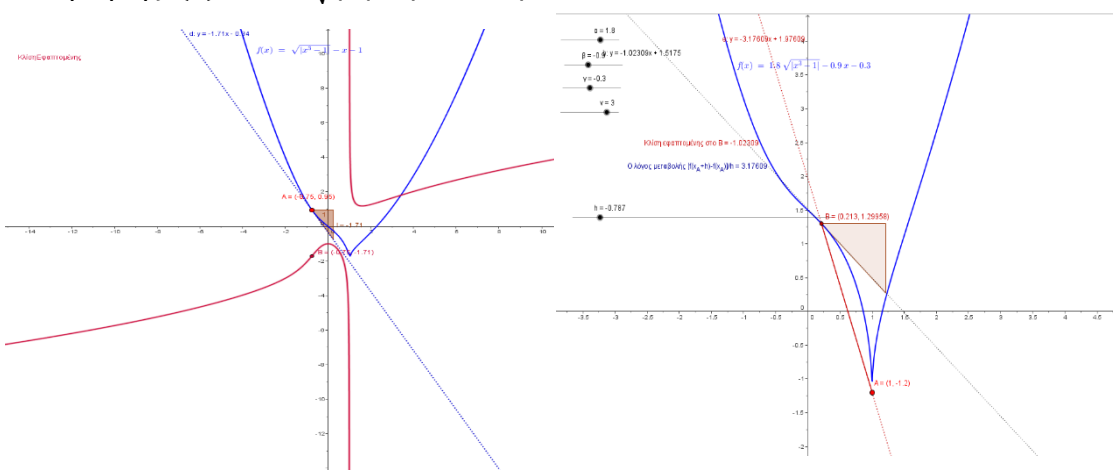

*Εικόνα 6.8 Παράγωγος, κλίση, τέμνουσα, εφαπτομένη* 

Στα παραπάνω σχήματα η μπλε γραμμή είναι η συνάρτηση, η κόκκινη γραμμή η παράγωγος συνάρτηση που σχηματίζεται αυτόματα από την Geogebra ως ο Γεωμετρικός Τόπος της κλίσης (βλέπε παραπάνω), η κόκκινη ευθεία είναι η τέμνουσα ευθεία που περνά από τα Α και Β, η μπλε ευθεία είναι η εφαπτομένη ευθεία στο Α και η μαύρη ευθεία (όπου υπάρχει) είναι η εφαπτομένη ευθεία στο Β. Έχει ενδιαφέρον να δει ο μαθητής πειράζοντας το h με τον κατάλληλο κυλιόμενο δείκτη, όσο αυτό μικραίνει, οι παραπάνω ευθείες τείνουν να ταυτιστούν και να προκύψει μια ευθεία, της οποίας η κλίση είναι η παράγωγος στο σημεία Α (που πλέον ταυτίζεται με το Β). Τέλος πρέπει να τονιστεί η δυνατότητα του μαθητή να πλησιάσει το «γωνιακό» σημείο της συνάρτησης και να διαπιστώσει ότι εκεί δεν υπάρχει η παράγωγος, καθώς η εφαπτομένη ευθεία σύροντας το σημείο Α κοντά στο γωνιακό σημείο «πηδάει» δεξιά και αριστερά του γωνιακού σημείου.

Ακολουθεί και ένα τελευταίο παράδειγμα με την συνάρτηση f(x)= $\alpha$ \*sin( $\beta$ \*x+γ)+δ

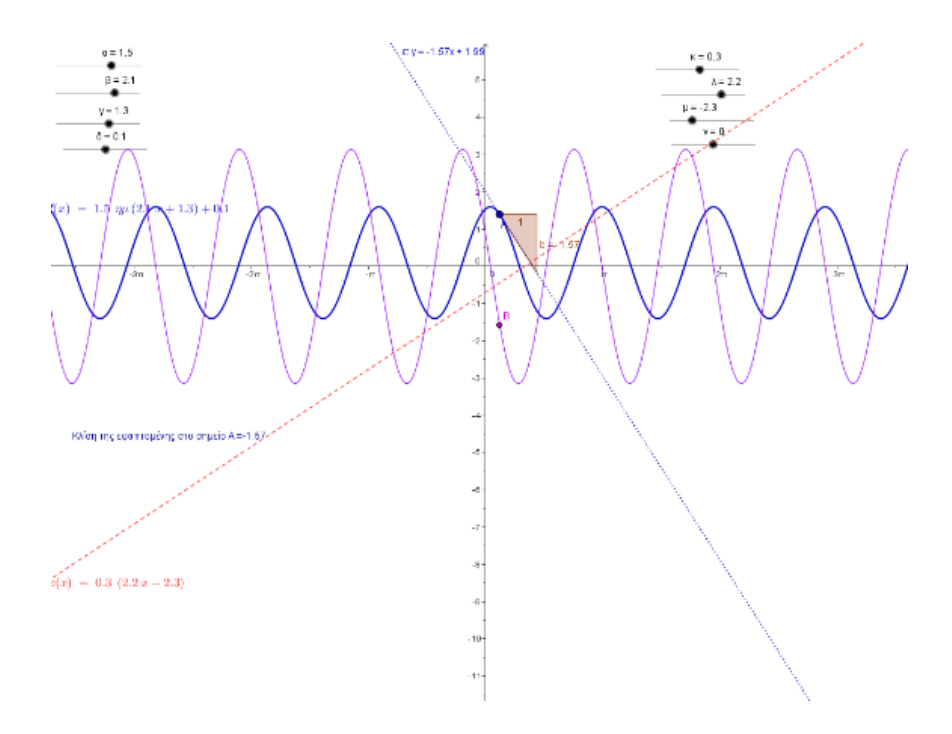

*Εικόνα 6.9 Παράγωγος, τέμνουσα, κλίση, εφαπτομένη τριγωνομετρικής παραμετρικής συνάρτησης*

### Παράδειγμα 2 - Μελέτη συνάρτησης με χρήση της Mathematica

**Σκοπός Μαθήματος** : Η μελέτη μιας οποιασδήποτε συνάρτησης ως προς την μονοτονία, τα ακρότατα, τα σημεία καμπής και τις ασύμπτωτες με την βοήθεια της παραγώγου και των ορίων (έννοιες που προαπαιτούνται για την πλήρη κατανόηση αυτού του κεφαλαίου). Με γνώση των παραπάνω στοιχείων το μάθημα ολοκληρώνεται με τον σχεδιασμό της γραφικής παράστασης της συνάρτησης.

Διάρκεια Μαθήματος : 45 λεπτά

Τα βήματα για την μελέτη μιας συνάρτησης f και την χάραξη της γραφικής της παράστασης, είναι τα εξής :

1. Βρίσκουμε το πεδίο ορισμού της συνάρτησης εφόσον δεν μας δίνεται.

2. Εξετάζουμε αν η f είναι συνεχής στο πεδίο ορισμού της.

3. Βρίσκουμε την πρώτη παράγωγο f'. Στην συνέχεια βρίσκουμε τις ρίζες (αν υπάρχουν) και το πρόσημο της ώστε να μελετήσουμε την f ως προς την μονοτονία της και τα τοπικά της ακρότατα.

4. Βρίσκουμε την δεύτερη παράγωγο f". Στην συνέχεια βρίσκουμε, όπως και με την πρώτη παράγωγο, τις ρίζες (αν υπάρχουν) και το πρόσημό της, ώστε να μελετήσουμε την f ως προς την κυρτότητα και τα σημεία καμπής.

5. Βρίσκουμε τις οριακές τιμές της f, δηλαδή μελετάμε την "συμπεριφορά" της f στα άκρα του πεδίου ορισμού της.

6. Βρίσκουμε τις ασύμπτωτες της f.

7. Όλα τα παραπάνω τα συγκεντρώνουμε σε ένα πίνακα - τον πίνακα μεταβολής της f. Με την βοήθεια αυτού του πίνακα σχεδιάζουμε την γραφική παράσταση της συνάρτησης f, όπως θα δούμε στο τέλος αυτού του μαθήματος.

Σχόλιο: Μπορούμε για την χάραξη της γραφικής παράστασης της f, βοηθητικά να βρούμε τις ρίζες της συνάρτησης f, καθώς και αν είναι άρτια, περιττή ή περιοδική.

# **Εφαρμογή**

Ας εφαρμόσουμε λοιπόν τα παραπάνω βήματα στην συνάρτηση f(x)=x^3-5x^2+3x+2, η οποία είναι προφανώς συνεχής στο πεδίο ορισμού της που είναι το ℝ ως πολυωνυμική.

(Άρα συνεχίζουμε από το 3o βήμα)

 $f[x] = x^3 - 5x^2 + 3x + 2$ 

$$
2 + 3x - 5x^2 + x^3
$$

3<sup>ο</sup> Βήμα. Βρίσκουμε την παράγωγο της f.

$$
F[x] = D[f[x], x]
$$

$$
3-10x+3x^2
$$

Βρίσκουμε τις ρίζες της παραγώγου.

$$
Solve[F[x] == 0, x]
$$

$$
\{\{x \to \frac{1}{3}\}, \{x \to 3\}\}\
$$

Βρίσκουμε το πρόσημο της παραγώγου, υπολογίζοντας τα διαστήματα στα οποία η παράγωγος είναι θετική

$$
F[x] \ge 0
$$
  
3 - 10x + 3x<sup>2</sup> \ge 0  
Reduce[%, x]  

$$
x \le \frac{1}{3} || x \ge 3
$$

 $f[1/3]$  $f[3]$ 67  $\overline{27}$  $-7$ 

Άρα η συνάρτηση ƒ θα είναι **γνησ**ί**ως** ά**υξουσα** στο ↓−∞, 1 3 � και (3, +∞)και

**γνησ**ίως φθίνουσα στο [ 1  $\frac{1}{3}$ , 3  $\Big)$ . Επομένωςτο  $f\Big($ 1 3 �  $=\frac{67}{27}$  $\frac{1}{27}$  είναι Τ**οπικ**ό Μέ**γιστ** 

της f, ενώ το  $f(3) = -7$  είναι **Τοπικό Ελάχιστο** της f.

4ο Βήμα. Κάνουμε την ίδια διαδικασία για την δεύτερη παράγωγο (ρίζες, πρόσημο), όπως ακριβώς κάναμε προηγουμένως για την πρώτη παράγωγο.

$$
FF[x] = D[F[x], x]
$$
  
\n
$$
-10 + 6x
$$
  
\nSolve[FF[x] == 0, x]  
\n{{x →  $\frac{5}{3}$ }  
\nFF[x] ≥ 0  
\n
$$
-10 + 6x ≥ 0
$$
  
\nReduce[%, x]  
\n
$$
x ≥ \frac{5}{3}
$$
  
\n
$$
x \rho \alpha \eta f \epsilon \text{iv} \alpha \text{ k} \nu \rho \tau \eta \sigma \sigma \left(\frac{5}{3}, +\infty\right) \text{ k} \alpha \text{ k} \sigma \text{i} \lambda \eta \sigma \tau \sigma \left(-\infty, \frac{5}{3}\right), \epsilon \nu \omega \tau \sigma \sigma \mu \epsilon \text{i} \sigma x_0
$$
  
\n
$$
= \frac{5}{3} \epsilon \text{iv} \alpha \text{i} \sigma \mu \epsilon \text{i} \sigma \kappa \alpha \mu \pi \text{i} \varsigma.
$$

5<sup>ο</sup> Βήμα. Βρίσκουμε τις οριακές τιμές της f.

Limit $[f[x], x \rightarrow$  Infinity]

∞

Limit $[f[x], x \rightarrow -Infinity]$ 

−∞

6ο Βήμα. Βρίσκουμε τις ασύμπτωτες της f - εάν υπάρχουν.

Limit $[f[x]/x, x \rightarrow$  Infinity]

∞

Limit $[f[x]/x, x \rightarrow -Infinity]$ 

∞

Άρα δεν υπάρχουν ασύμπτωτες!

Αν είναι εύκολο, μπορούμε να υπολογίσουμε και τις ρίζες της f, όπως έχει αναφερθεί σε προηγούμενο σχόλιο, για να έχουμε τα σημεία τομής της με τον άξονα x' x.

(Είναι εύκολο στο παράδειγμά μας;)

Solve  $[f[x] == 0, x]$ 

$$
\left\{\left\{x \to \frac{1}{3} \left(5 + \frac{16}{\left(\frac{1}{2}(61 + 3i\sqrt{1407})\right)^{1/3}} + \left(\frac{1}{2}(61 + 3i\sqrt{1407})\right)^{1/3}\right)\right\}, \left\{x \to \frac{5}{3} - \frac{8(1 + i\sqrt{3})}{3\left(\frac{1}{2}(61 + 3i\sqrt{1407})\right)^{1/3}} - \frac{1}{6}(1 - i\sqrt{3})\left(\frac{1}{2}(61 + 3i\sqrt{1407})\right)^{1/3}\right\}, \left\{x \to \frac{5}{3} - \frac{8(1 - i\sqrt{3})}{3\left(\frac{1}{2}(61 + 3i\sqrt{1407})\right)^{1/3}} - \frac{1}{6}(1 + i\sqrt{3})\left(\frac{1}{2}(61 + 3i\sqrt{1407})\right)^{1/3}\right\}\right\}
$$

Simplify[%, Assumptions  $\rightarrow$   $x \in \mathbb{R}$ ]

$$
\left\{\left\{x \to \frac{1}{3} \left(5 + \frac{16}{\left(\frac{1}{2}(61 + 3i\sqrt{1407})\right)^{1/3}} + \left(\frac{1}{2}(61 + 3i\sqrt{1407})\right)^{1/3}\right)\right\}, \left\{x \to \frac{5}{3} - \frac{8(1 + i\sqrt{3})}{3\left(\frac{1}{2}(61 + 3i\sqrt{1407})\right)^{1/3}} + \frac{1}{6}i(i + \sqrt{3})\left(\frac{1}{2}(61 + 3i\sqrt{1407})\right)^{1/3}\right\}, \left\{x \to \frac{5}{3} + \frac{8i(i + \sqrt{3})}{3\left(\frac{1}{2}(61 + 3i\sqrt{1407})\right)^{1/3}} - \frac{1}{6}(1 + i\sqrt{3})\left(\frac{1}{2}(61 + 3i\sqrt{1407})\right)^{1/3}\right\}\right\}
$$

Και με την βοήθεια των παραπάνω η γραφική παράσταση της f είναι η παρακάτω : Plot[ $f[x]$ ,  $\{x, -10, 10\}$ , PlotRange  $\rightarrow$   $\{10, -15\}$ , AxesLabel  $\rightarrow \{x,y\}$ , PlotLabel → Γραφική Παράσταση της f]

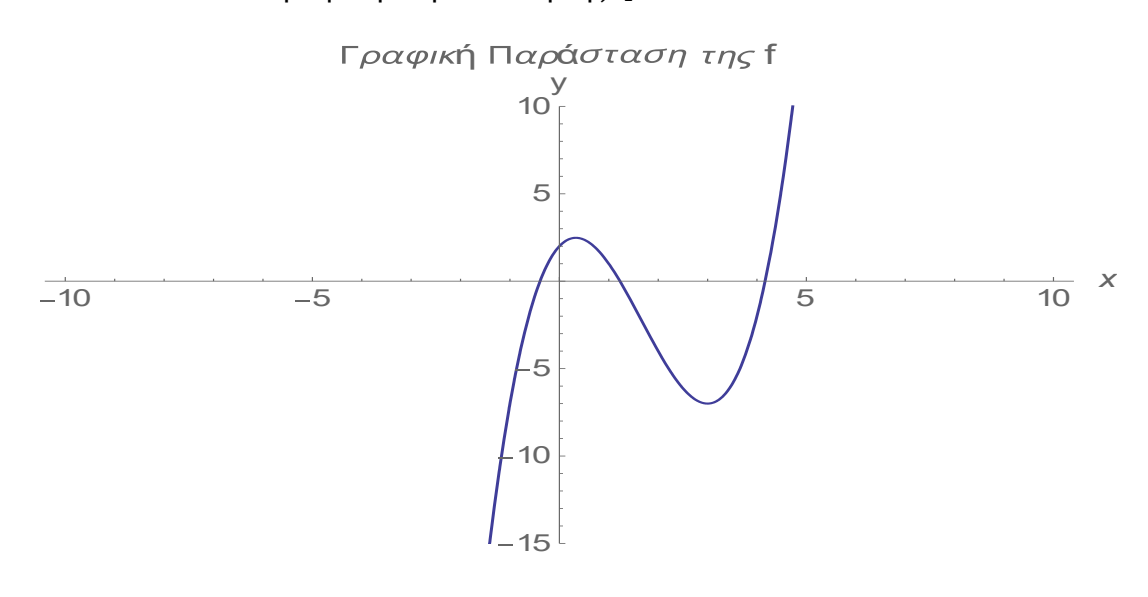

*Εικόνα 6.10 Γραφική παράσταση της f*

# 6.2 Μερική παράγωγος

Έχοντας κατά νου, την γεωμετρική ερμηνεία της παραγώγου που αναφέραμε στο 2ο Κεφάλαιο στην παράγραφο 2.4.1, θα χρησιμοποιήσουμε το λογισμικό Mathematica για να οπτικοποιήσουμε αυτή τη γεωμετρική ερμηνεία της μερικής παραγώγου στους φοιτητές. Η μερική παράγωγος για συναρτήσεις από τον  $R^2$  στον R και ιδιαίτερα η γεωμετρική της ερμηνεία, είναι έννοιες που θεωρούνται «απλές και τετριμμένες» από τους καθηγητές. Εκτός από ελάχιστα παραδείγματα εύρεσης μερικής παραγώγου, καθαρά με συμβολικό τρόπο, μεταβαίνουν κατευθείαν σε συναρτήσεις

στον R<sup>n</sup>, όπου η γεωμετρική ερμηνεία χάνεται και η μερική παράγωγος χρησιμοποιείται απλά σαν αλγεβρικό εργαλείο στην εφαρμογή πολύπλοκων συνήθως θεωρημάτων.

Θεωρητικό Υπόβαθρο

- Γνώση εύρεση μερικής παραγώγου
- Γνώση της γεωμετρικής ερμηνείας της παραγώγου (καλό είναι να γίνει υπενθύμιση γιατί όπως αναφέρθηκε με βάση το ερωτηματολόγιο και τα προγράμματα σπουδών, δεν δίνεται έμφαση σε αυτό κατά την διδασκαλία)

Φύλλο Εργασίας

1. Δίνεται η συνάρτηση  $f(x, y) = x^3 + y^3$ 

Με την βοήθεια της Mathematica να γίνει η γραφική της παράσταση στο τρισδιάστατο χώρο.

Απάντηση:

 $f[x, y] = x^3 + y^3$ 

ContourPlot3D[ $f[x, y] == z, {x, -2, 2}, {y, -2, 2}, {z, -10, 10},$  AxesLabel

 $\rightarrow \{x, y, z\}$ , ColorFunction  $\rightarrow$  Function[ $\{x, y, z\}$ , Hue[z]]]

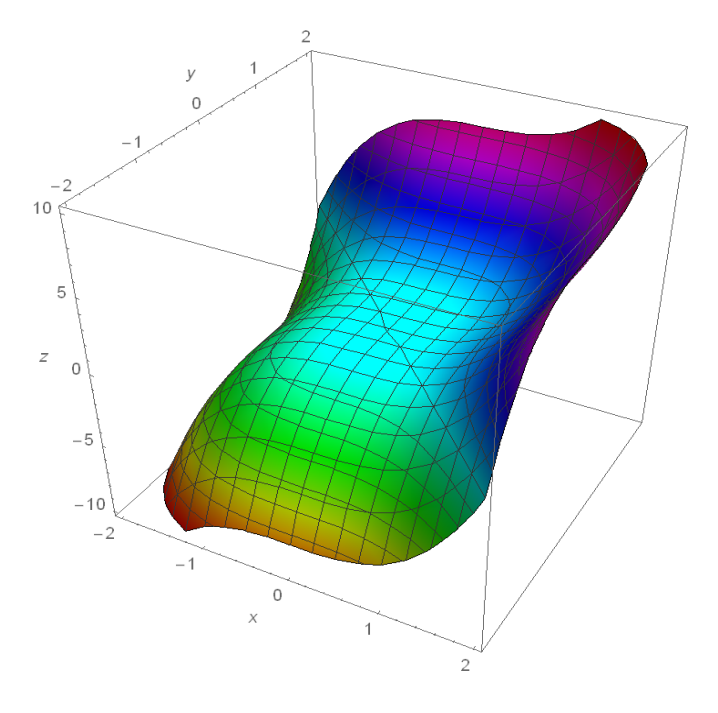

*Εικόνα 6.11 Τρισδιάστατη γραφική παράσταση της* $f(x, y) = x^3 + y^3$ 

2. Να βρεθεί η μερική παράγωγος στο σημείο (1,1) και να εξηγήσετε γεωμετρικά την τιμή που βρήκατε.

Απάντηση:

Υπολογίζουμε την μερική παράγωγο και την τιμή της στο σημείο (1,1)

 $dx[x, y] = D[f[x, y], x]$ 

 $3x^2 \rightarrow$  Μερική Παράγωγος ως προς χ

dx[1,1]

 $3 \rightarrow$  Η τιμή της μερικής παραγώγου ως προς x στο (1,1)

Βρίσκουμε την τομή της επιφάνειας f(x,y) με το επίπεδο y=1, γεωμετρικά και αλγεβρικά.

ContourPlot3D $(y == 1, z ==$ 

$$
= f[x, y], {x, -2, 2}, {y, -2, 2}, {z, -10, 10},
$$
 AxesLabel  
→ {x, y, z}, PlotLegends → "Expressions"]

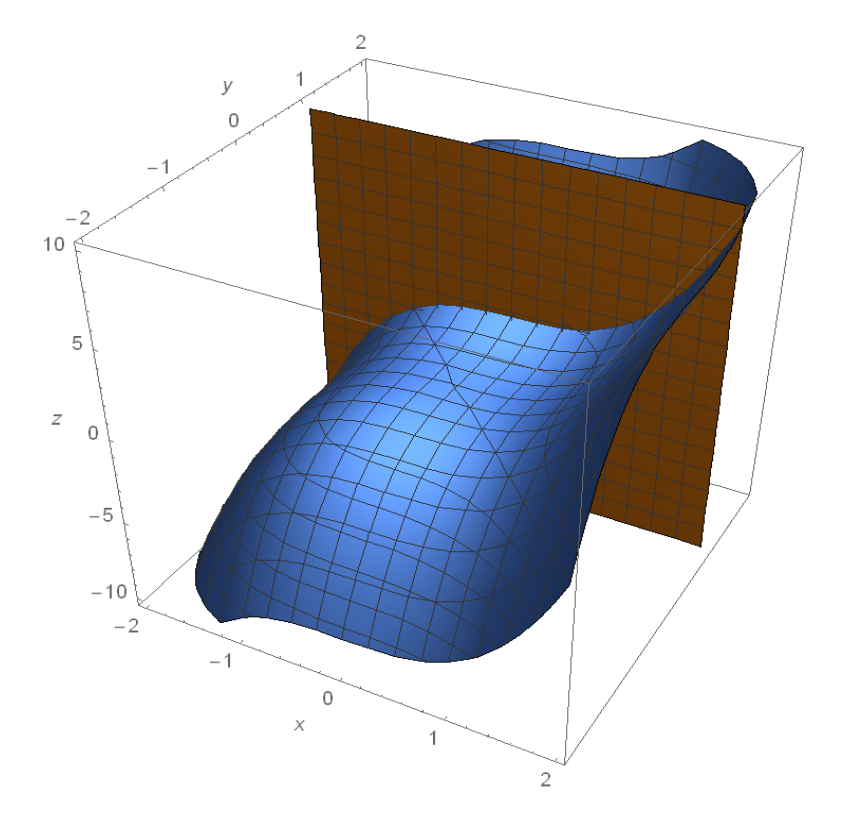

*Εικόνα 6.12 Τρισδιάστατη τομή της γραφικής παράστασης της επιφάνειας f με το επίπεδο y=1*

Θέτουμε μια νέα συνάρτηση στον R την  $g(x) = f(x, 1)$ 

 $g[x_{-}] = f[x, 1]$ 

 $1 + x<sup>3</sup> \rightarrow$  Η συνάρτηση g(x)

Σχεδιάζουμε την γραφική παράσταση της g και παρατηρούμε ότι είναι πράγματι η τομή της επιφάνειας f(x,y) με το επίπεδο y=1

Plot $[g[x], \{x, -2, 2\}]$ 

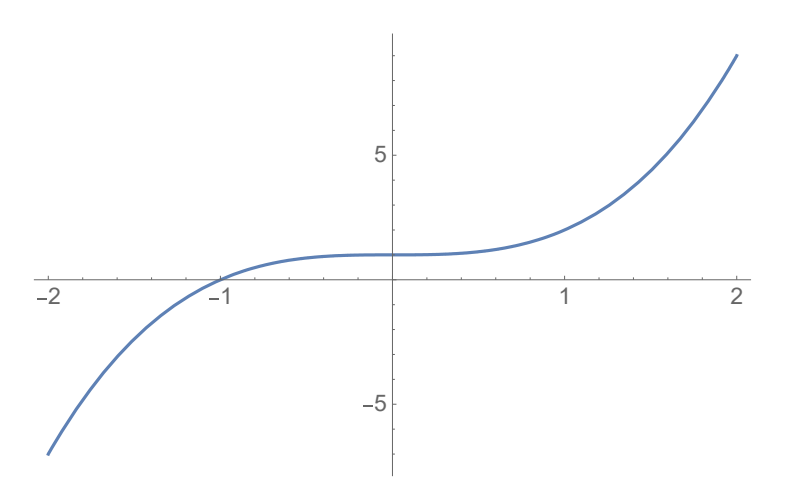

*Εικόνα 6.13 Η τομή της επιφάνειας f με το επίπεδο y=1 στις δυο διαστάσεις*

Βρίσκουμε την  $f_x(x, 1)$  και παρατηρούμε ότι ισούται με την παράγωγο της  $g(x)$ . Επιπλέον έχουν και την ίδια τιμή για x=1.

 $D[f[x, 1], x]$  $3x^2$  $D[g[x], x]$  $3x^2$ dx[1,1] 3  $D[g[x], x]/. x \rightarrow 1$ 3

Βρίσκουμε την εξίσωση της εφαπτομένης ευθείας της g(x) στο x=1 και την σχεδιάζουμε.

ee =  $g[-1] + (D[g[x], x]/.x \rightarrow -1) * (x + 1)$  $-2 + 3(1 + x)$ Plot $[{g[x], ee}, {x, -2,2}]$ 

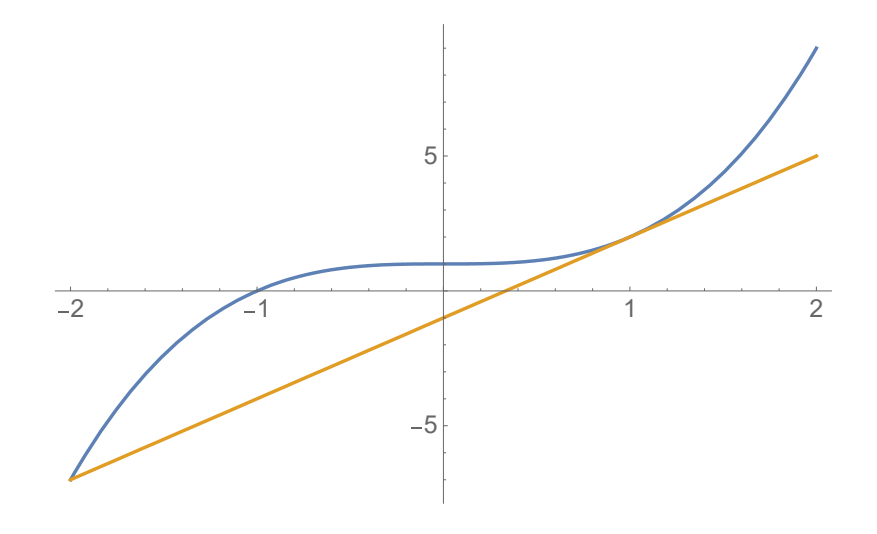

*Εικόνα 6.14 Η εφαπτομένη στο x<sub>0</sub>=1* 

Άρα τελικά η μερικής παράγωγος της f(x,y) στο (1,1) είναι ίση με 3 και ταυτίζεται με την κλίση της εφαπτομένης ευθείας της καμπύλης στο σημείο x=1, που σχηματίζεται από την τομή της επιφάνειας f(x,y) και του επιπέδου y=1. Αυτή είναι και η γεωμετρική ερμηνεία της ζητούμενης μερικής παραγώγου.

Σαν δεύτερο παράδειγμα μπορεί να δοθεί και η απάντηση της 5ης ερώτησης του ερωτηματολογίου (Κεφάλαιο 3), όπου δίνονται και τα αντίστοιχα γραφήματα, ακολουθώντας τα ίδια βήματα με το παραπάνω παράδειγμα.

# 6.3 Διαφορισιμότητα στον  $R^3$  - Εφαπτόμενο Επίπεδο

Υπενθυμίζουμε ότι οι επιφάνειες στον  $R^3$  δίνονται κυρίως με δύο τρόπους:

- Ως συνάρτηση  $f(x,y):R^2\to R$
- Ως εξίσωση  $f(x,y,z)=c$  στον  $R^3$

Η έννοια της διαφορισιμότητας στον  $\mathsf{R}^3$  και γενικά στον  $\mathsf{R}^{\rm n}$ , καλύπτεται με ένα απλό βασικό θεώρημα: Αν σε ένα σημείο της f υπάρχουν οι μερικές παράγωγοι και είναι συνεχείς στο σημείο αυτό, τότε η f είναι διαφορίσιμη. Σαν συμπέρασμα προκύπτει ότι αν η f δεν είναι διαφορίσιμη σε ένα σημείο, τότε σε αυτό το σημείο οι μερικές παράγωγοι αν υπάρχουν δεν είναι συνεχείς. Το παραπάνω θεώρημα όμως δεν μπορεί να απαντήσει τι συμβαίνει στην περίπτωση που η f έχει μερικές παραγώγους μη συνεχείς σε ένα σημείο της. Σε όλες αυτές τις περιπτώσεις θα δώσουμε παραδείγματα παρακάτω «μεταφέροντας» την έννοια της τοπικής ευθύτητας από τον  $\mathsf{R}^2$  στον  $\mathsf{R}^3,$ μέσω του εφαπτόμενου επιπέδου.

Η ταυτόσημη γεωμετρική ερμηνεία της διαφορισιμότητας στον  $R^3$  είναι η ύπαρξη του εφαπτόμενου επιπέδου. Το εφαπτόμενο επίπεδο ορίζεται κυρίως με δύο τρόπους:

- Με την βοήθεια της αναλυτικής γεωμετρίας
- Με την βοήθεια τους απειροστικού λογισμού και της διαφορικής γεωμετρίας

Και εδώ πρέπει να τονιστεί ότι οι παραπάνω έννοιες «προσπερνιούνται» γρήγορα για να δώσουν την θέση τους στα πιο προχωρημένα θεωρήματα του απειροστικού λογισμού και της διαφορικής γεωμετρίας. Παρόλο που είναι απλές θεωρητικά έννοιες (και γι αυτό ίσως οι καθηγητές τις υποτιμούν, θεωρώντας ότι «το καλό στα μαθηματικά είναι το δύσκολο», ιδιαίτερα μάλιστα οι καθηγητές των καθαρά μαθηματικών τμημάτων), ποτέ δεν οπτικοποιούνται, δεν συνδέονται και δεν συνδυάζονται με φυσικά παραδείγματα και εμπειρικές καταστάσεις των φοιτητών, όπως προτείνουν οι νέες εκπαιδευτικές τάσεις που αναλύσαμε στην παρούσα εργασία.

Θα χρησιμοποιήσουμε λοιπόν το λογισμικό Mathematica για να οπτικοποιήσουμε την έννοια της διαφορισιμότητας, με την χρήση του εφαπτόμενου επιπέδου αλλά και με την έννοια της λείας επιφάνειας, επεκτείνοντας ουσιαστικά την έννοια της τοπικής ευθύτητας του Tall, από τον R στον R $^3.$ 

Θεωρητικό υπόβαθρο:

- Γνώση του θεωρήματος διαφορισιμότητας
- Γνώση της γεωμετρικής ερμηνείας της διαφορισιμότητας
- Γνώση της Mathematica

# Φύλλο Εργασίας: (Με την βοήθεια της Mathematica)

1. Σε ποια σημεία δεν είναι οι παρακάτω επιφάνειες διαφορίσιμες;

a.  $g(x,y) = |x+y|$ 

b.  $h(x, y) = \sqrt{x^2 + y^2}$  (ή  $x^2 + y^2 - z^2 = 0$ , η γνωστή εξίσωση του κώνου)

Απάντηση:

a. Σχεδιάζουμε την γραφική παράσταση της g.

Plot3D[Abs[ $x + y$ ], { $x, -1, 1$ }, { $y, -1, 1$ }, ColorFunction  $\rightarrow$  Rainbow]

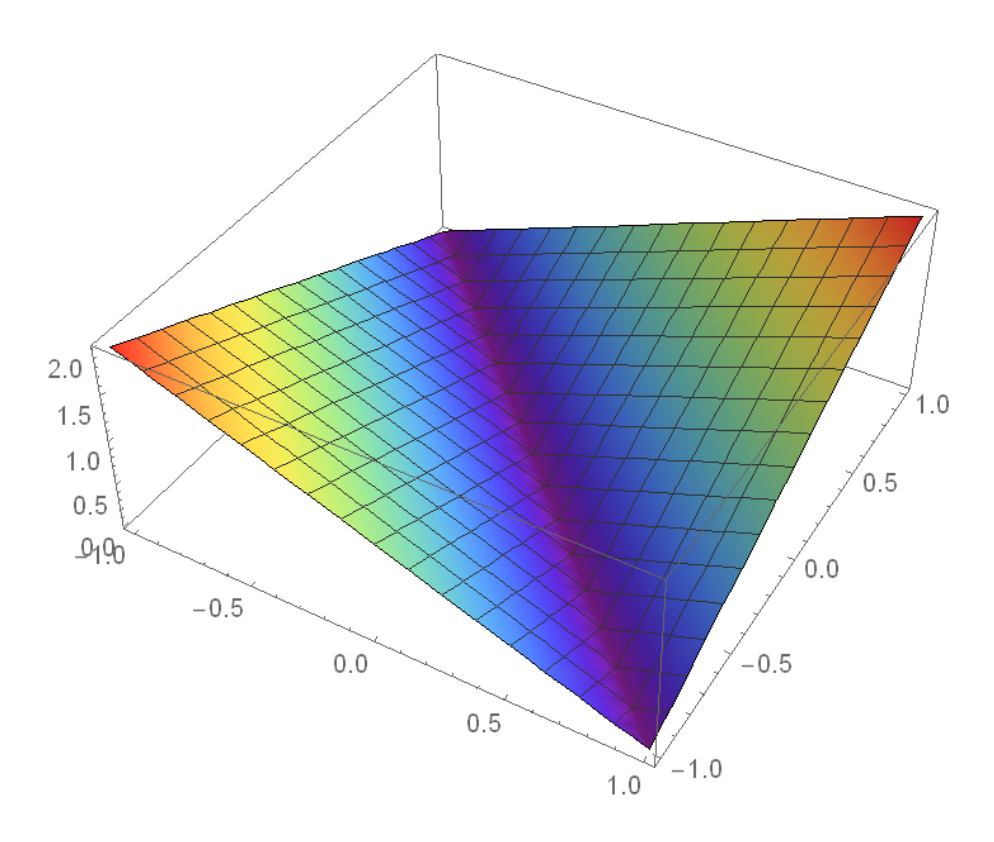

*Εικόνα 6.15 Η τρισδιάστατη απεικόνιση της επιφάνειας g(x,y)=|x+y|*

Και μόνο από της γραφική παράσταση της g καταλαβαίνουμε ότι κατά μήκος της ευθείας (κόκκινο σκούρο χρώμα) δεν υπάρχει εφαπτόμενο επίπεδο και άρα δεν είναι διαφορίσιμη (αφού δεν υπάρχουν και οι μερικές παράγωγοι σε αυτά τα σημεία – βλέπε 5<sup>η</sup> ερώτηση ερωτηματολογίου)/

# b. Ομοίως σχεδιάζουμε την γραφική παράσταση της h.

l3 = Plot3D[Sqrt[ $x^2 + y^2$ ], { $x, -1, 1$ }, { $y, -1, 1$ }, ColorFunction →

Rainbow, PlotRange  $\rightarrow$  {0,.5}], και παρατηρούμε ότι ο κώνος δεν είναι διαφορίσιμος στην κορυφή του (αφού «κάνει γωνία» και δεν μπορεί να εφάπτεται επίπεδο εκεί), όπως φαίνεται στα σχήματα που ακολουθούν (βλέπε και 6<sup>η</sup> ερώτηση ερωτηματολογίου). Να επισημάνουμε ότι η Mathematica μας δίνει την δυνατότητα να περιστρέψουμε και να ζουμάρουμε στο σχήμα, κατανοώντας έτσι καλύτερα το ζητούμενο. Επιπλέον, αν και εδώ δεν είναι το ζητούμενο αφού επιμένουμε στην γεωμετρική/οπτική απεικόνιση των εννοιών, μπορούμε με την βοήθεια της Mathematica να δείξουμε και αναλυτικά την διαφορισιμότητα ή μη σε διάφορα σημεία των παραπάνω επιφανειών. Θα το κάνουμε αυτό στο επόμενο παράδειγμα.

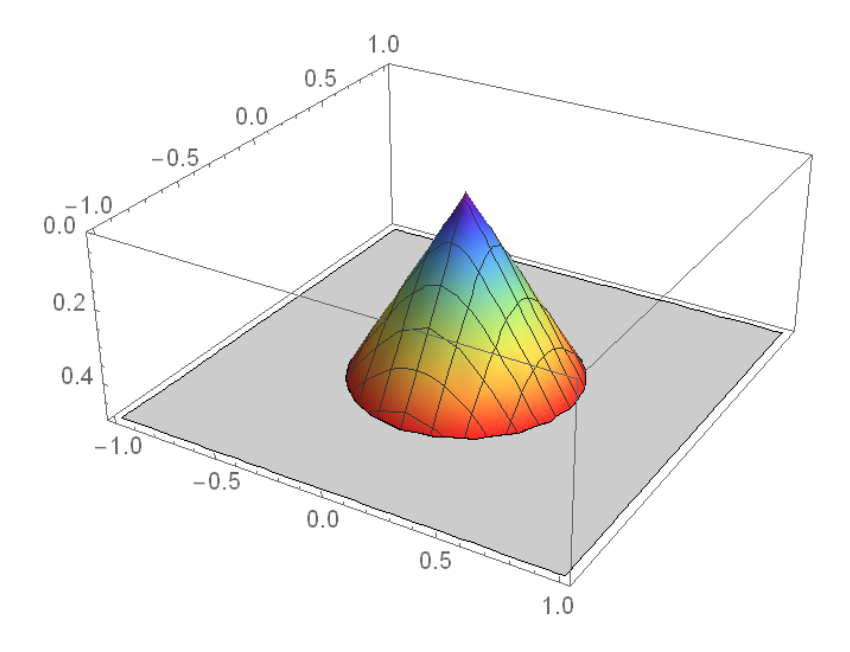

*Εικόνα 6.16 Η τρισδιάστατη γραφική παράσταση του κώνου*

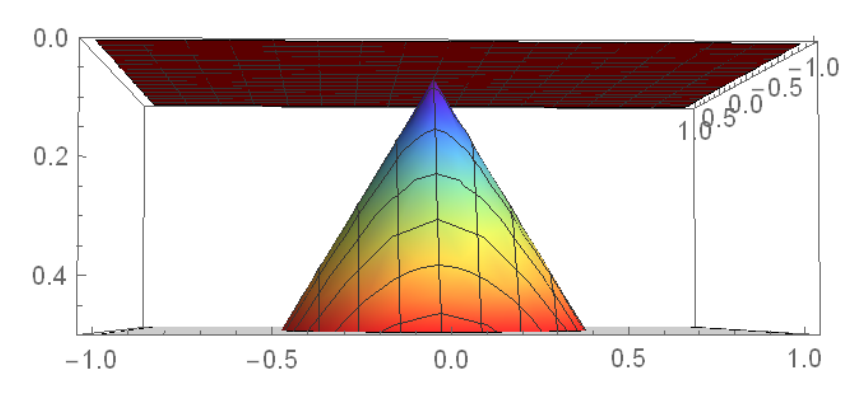

*Εικόνα 6.17 Ο κώνος δεν έχειι εφαπτόμενο επίπεδο στην κορυφή*

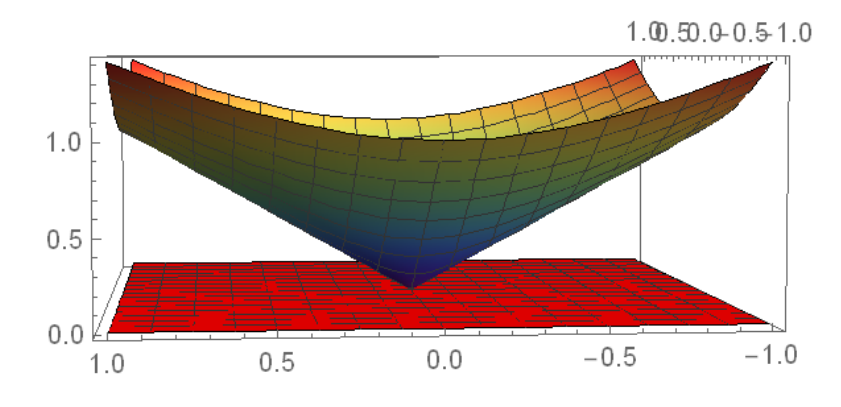

*Εικόνα 6.18 Από άλλη οπτική γωνία ότι ο κώνος δεν έχει εφαπτόμενο επίπεδο στην κορυφή κάνοντας ζουμ*

Αν χρησιμοποιούσαμε την 2η ισοδύναμη εξίσωση θα είχαμε τις ίδιες γραφικές παραστάσεις με την εντολή ContourPlot3D της Mathematica.

Προφανώς και υπάρχει εφαπτόμενο επίπεδο σε οποιοδήποτε άλλο σημείο, για παράδειγμα το εφαπτόμενο επίπεδο στο (2,2,h(2,2)) φαίνεται στο παρακάτω σχήμα

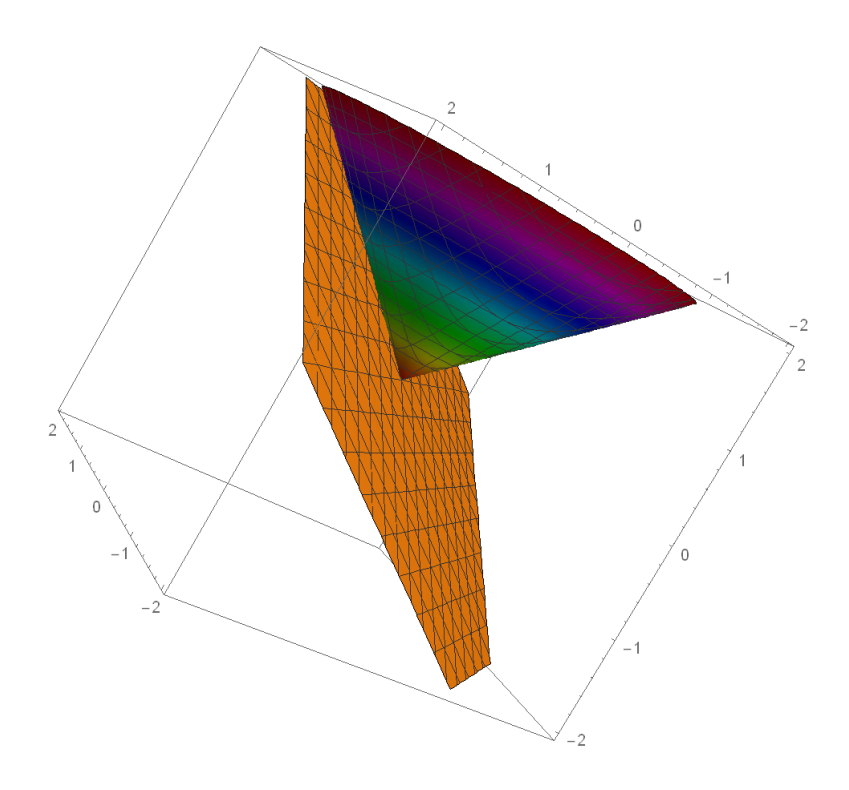

*Εικόνα 6.19 Ο κώνος έχει εφαπτόμενο επίπεδο σε σημείο εκτός της κορυφής*

2. Δίνεται η παρακάτω επιφάνεια

$$
f(x,y) = \begin{cases} \frac{x^2y}{x^2 + y^2}, & (x,y) \neq (0,0) \\ 0, & (x,y) = (0,0) \end{cases}
$$

Είναι διαφορίσιμη στο (0,0) και αν ναι να βρεθεί το εφαπτόμενο επίπεδο με την βοήθεια της Mathematica. Σε κάθε βήμα διατυπώστε τυχόν παρατηρήσεις σας.

# Απάντηση:

Με την βοήθεια της Mathematica σχεδιάζουμε αρχικά την γραφική παράσταση της f.

 $f[x_{-}, y_{-}]=\text{If}[\{x, y\}]=[\{0, 0\}, 0, \frac{x^2y}{x^2+y^2}]$  $\sqrt{x^2 + y^2}$ Plot3D[f [x, y], {x,  $-1,1$ }, {y,  $-1,1$ }, ColorFunction  $\rightarrow$  "Rainbow"]

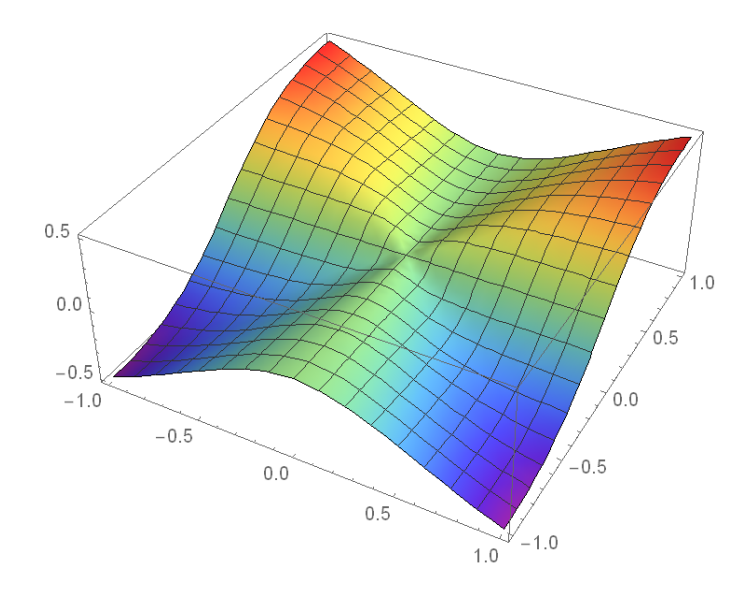

*Εικόνα 6.20 Η τρισδιάστατη γραφική παράσταση της δοσμένης συνάρτησης f*

Θα μπορούσαμε να πούμε από το σχήμα ότι η επιφάνεια δεν είναι «λεία» στο (0,0) και άρα δεν είναι διαφορίσιμη. Πράγματι κάνοντας περισσότερο «ζουμ» στο (0,0) έχουμε ακόμα καλύτερη εικόνα της αρχικής μας «διαίσθησης».

Plot3D[ $f[x, y]$ , { $x, -1, 1$ }, { $y, -1, 1$ }, ColorFunction

→ "Rainbow", PlotRange → {−.2,.2}]

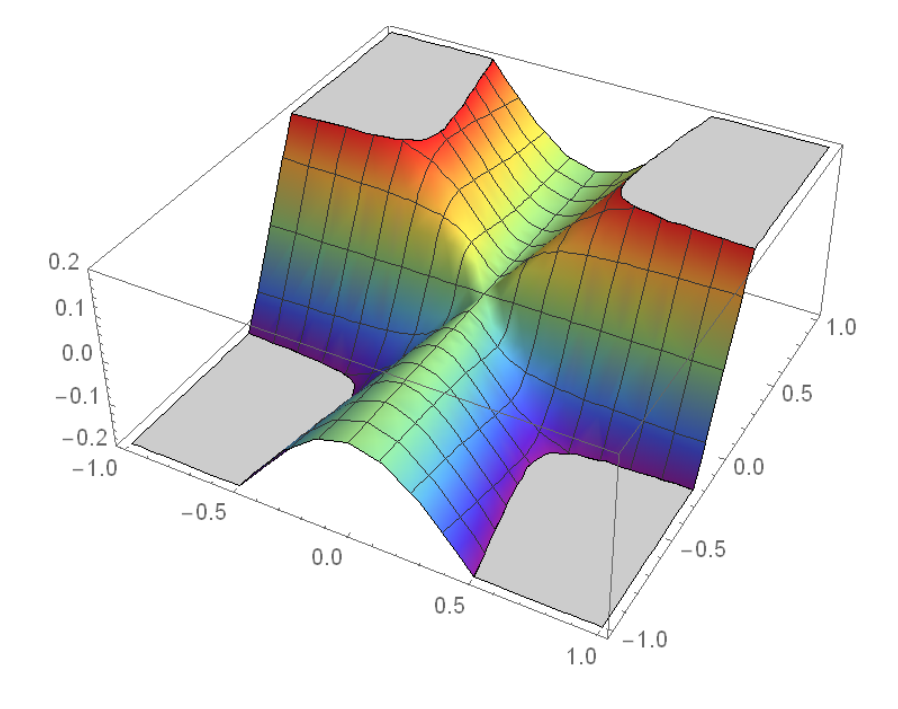

*Εικόνα 6.21 Ζουμ στο σημείο (0,0)*

Με την βοήθεια της Mathematica, για να αποδείξουμε την υπόθεσή μας, κάνουμε τους υπολογισμούς

dx[x\_, y]  
\nIf[{x, y] = [0,0],0,-
$$
\frac{2x^3y}{(x^2 + y^2)^2} + \frac{2xy}{x^2 + y^2}
$$
]

$$
dy[x_{-}, y_{-}] = D[f[x, y], y]
$$

If 
$$
\{x, y\} = \{0, 0\}, 0, -\frac{2x^2y^2}{(x^2 + y^2)^2} + \frac{x^2}{x^2 + y^2}
$$

Plot3D[dx[x, y], {x, -1,1}, {y, -1,1}, ColorFunction  $\rightarrow$  "Rainbow"]

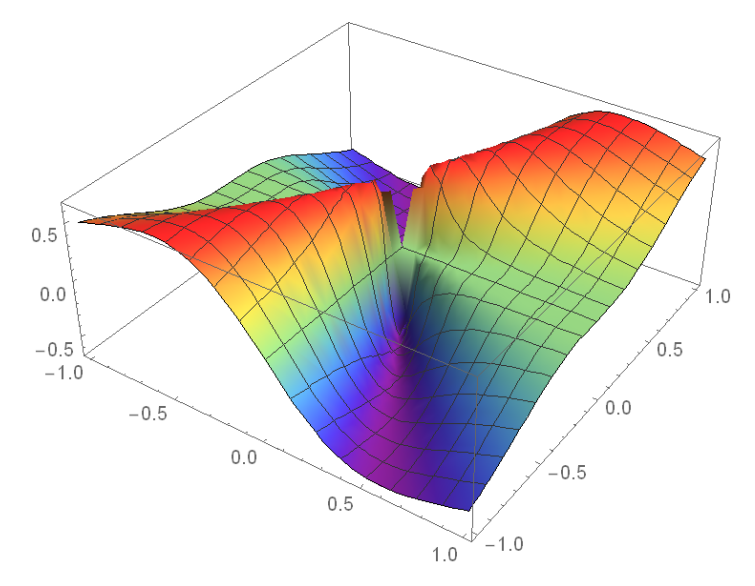

*Εικόνα 6.22 Μερική παράγωγος ως προς x*

Plot3D[dy[x, y], {x, -1,1}, {y, -1,1}, Exclusions → {x, y} == {0,0}, ColorFunction  $\rightarrow$  Function[{ $x, y, z$ }, Hue[ $z$ ]]]

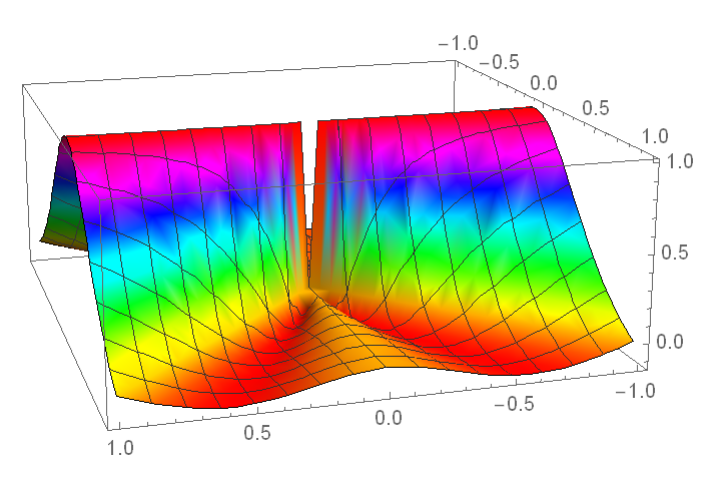

*Εικόνα 6.23 Μερική παράγωγος ως προς y*

Αφού βρήκαμε τις μερικές παραγώγους, σχεδιάσαμε και τις γραφικές παραστάσεις τους, ώστε να διαπιστώσουμε και οπτικά την ασυνέχειά τους στο (0,0). Μάλιστα αν τελικά υπήρχε εφαπτόμενο επίπεδο τότε αυτό θα έπρεπε με βάση την θεωρία να είναι το z=0, πράγμα αδύνατο όπως φαίνεται στο παρακάτω σχήμα, αφού το επίπεδο «κόβει» την επιφάνεια.

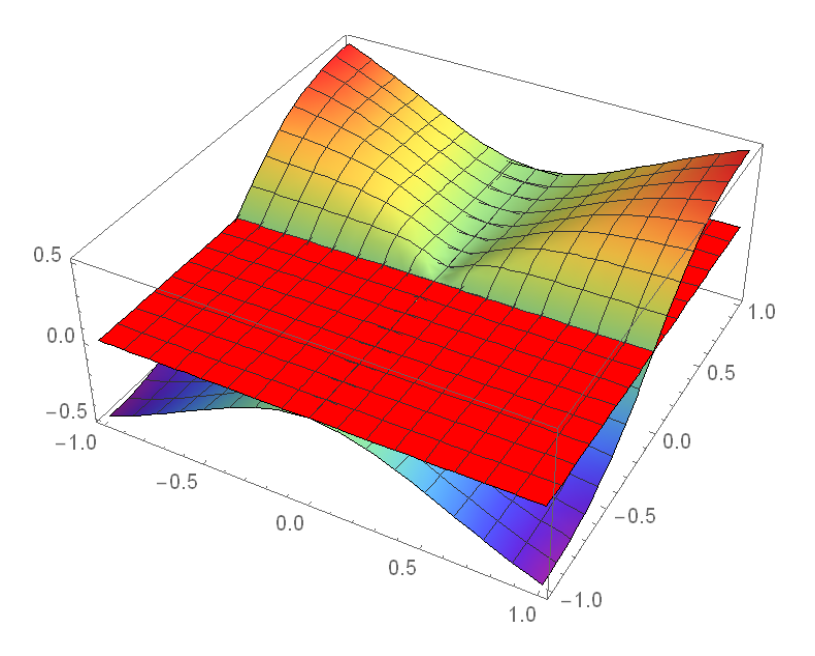

*Εικόνα 6.24 Η μη ύπαρξη εφαπτόμενου επίπεδου στο (0,0)*

# 6.4 Κατευθυνόμενη Παράγωγος στον R<sup>3</sup>

Αναφερθήκαμε αναλυτικά στην κατευθυνόμενη παράγωγο στην παράγραφο 2.4.2. Όποτε ακολουθεί το σχετικό φύλλο εργασίας, στο οποίο θα εισάγουμε την έννοια της κατευθυνόμενης παραγώγου με ένα πρόβλημα του οποίου την λύση θα οπτικοποιήσουμε, επαληθεύοντάς την γραφικά.

### **Θεωρητικό Υπόβαθρο**

Γνώση της θεωρίας της κατευθυνόμενης παραγώγου και των αντίστοιχων θεωρημάτων.

### **Φύλλο εργασίας**

Το ύψος h ενός βουνού στην θέση (x,y) περιγράφεται από την συνάρτηση h(x,y)=4e-x2 +3e-2y2. Αν ξεκινήσουμε από το σημείο (1,2), προς ποια κατεύθυνση πρέπει να αρχίσουμε να προχωράμε για να σκαρφαλώσουμε γρηγορότερα;

## **Απάντηση:**

Θα βρούμε το διάνυσμα κλίσης της h(x,y) στο σημείο (1,2), οπότε έχουμε:

 $grad[x_y_y_y] = Grad[4Exp[-x^2 + 3Exp[-2y^2 + 3Exp]]$ 

$$
\{-8e^{-x^2}x, -12e^{-2y^2}y\}
$$

 $grad[1,2]$ 

$$
\{-\frac{8}{e}, -\frac{24}{e^8}\}
$$

Άρα  $\nabla$ h(x,y)=(-8xe<sup>-x2</sup>) **i** +(-12ye<sup>-2y2</sup>) **j** oπότε  $\nabla$ h(1,2)=(-8e<sup>-1</sup>) **i** +(-24e<sup>-1</sup>)  $^{8})$   $\mathbf{j}$  .

Θα πρέπει να κινηθούμε προς την κατεύθυνση του  $\nabla$ h(1,2), διότι προς αυτήν την κατεύθυνση οι τιμές της h(x,y) αυξάνονται με τον γρηγορότερο ρυθμό.

Το σχήμα βοηθά στην επιβεβαίωση του παραπάνω αποτελέσματος

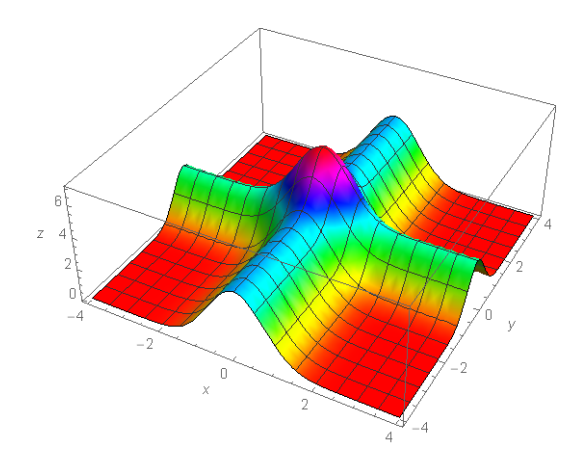

*Εικόνα 6.25 Γραφικής παράσταση της επιφάνειας h*

VectorPlot[{ $-8e^{-x^2}x, -12e^{-2y^2}y$ }, { $x, -3, 3$ }, { $y, -3, 3$ }, StreamPoints → 10]

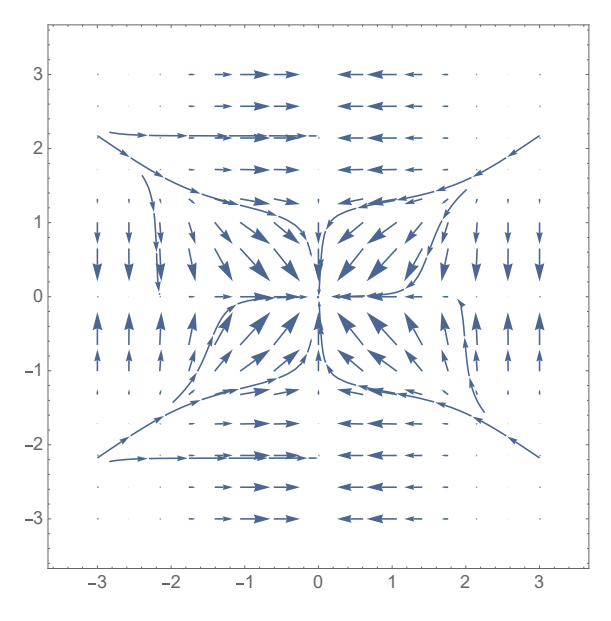

*Εικόνα 6.26 Γραφική απεικόνιση του διανυσματικού πεδίου*

### **Πρόβλημα με χρήση της γεωμετρικής ερμηνείας της Κατευθυνόμενης Παραγώγου**

Δίνεται η συνάρτηση  $f(x, y) = \frac{\sin(2x^2 + 3y^2)}{x^2 + y^2}$ 

Να υπολογιστεί η κατευθυνόμενη παράγωγος ως προς το διάνυσμα  $u = (\frac{1}{2}, \frac{1}{2})$  $\frac{1}{2}$ ) στο σημείο Ρ(-1,-2).

### **Απάντηση:**

# **Θα υπολογίσουμε την ζητούμενη κατευθυνόμενη παράγωγο με βάση την γεωμετρική της ερμηνεία.**

Σχεδιάζουμε με την βοήθεια της Mathematica την ζητούμενη συνάρτηση

 $f[x_y_y] = \frac{\sin[2x^2 + 3y^2]}{(x^2 + y^2)};$ Plot3D[ $f[x, y]$ , {x, -3,3}, {y, -3,3}, AxesLabel → {x, y, z}, PlotRange → {-1,3}]

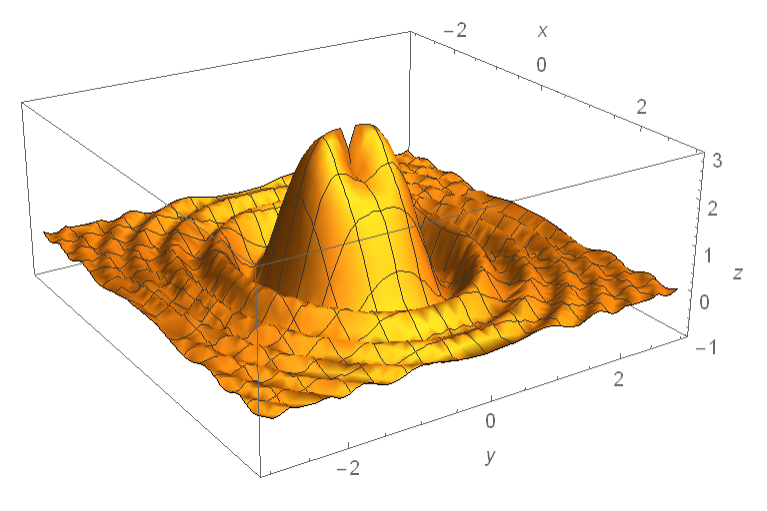

*Εικόνα 6.27 Τρισδιάστατη γραφική παράσταση της f*

Παίρνουμε τον περιορισμό της f στην ευθεία y=x-1, η οποία ευθεία είναι αυτή που διέρχεται από το σημείο Ρ και είναι παράλληλη στο διάνυσμα u.

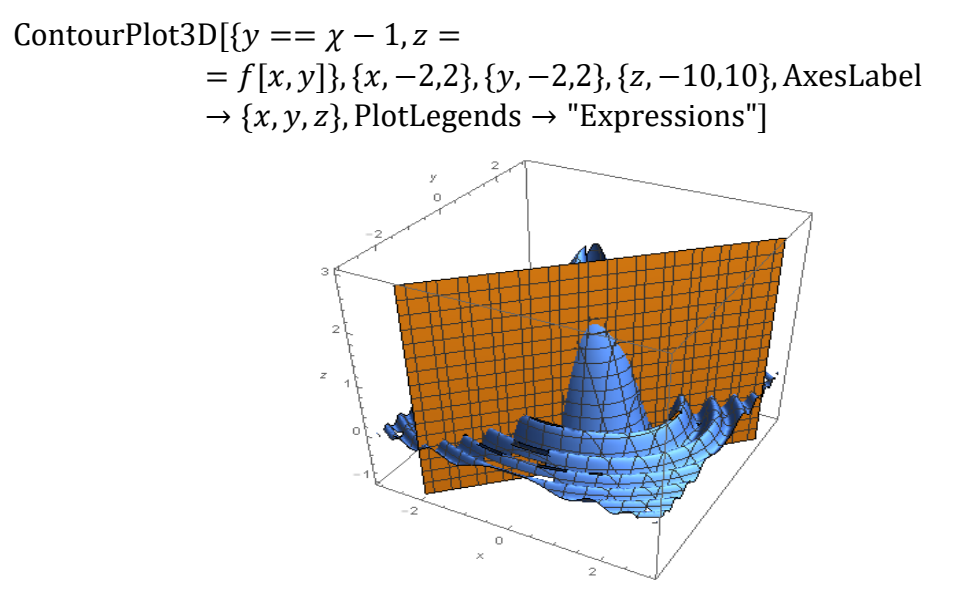

*Εικόνα 6.28 Τρισδιάστατη τομή της επιφάνειας f και του επιπέδου y=x-1*

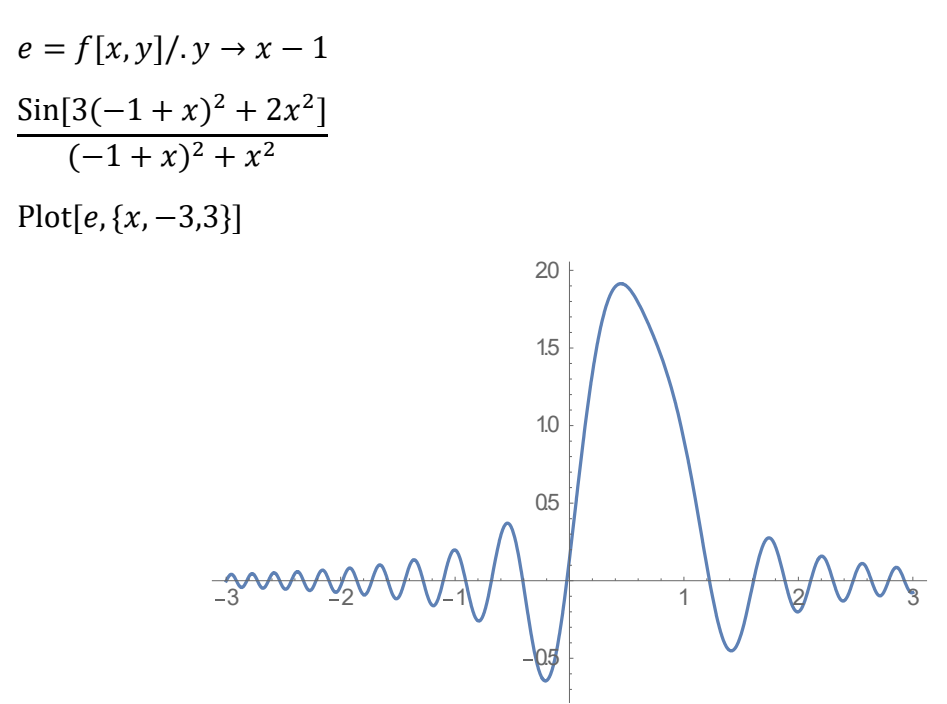

*Εικόνα 6.29 Απεικόνιση της τομής στις δύο διαστάσεις*

Η κατευθυνόμενη παράγωγος που ζητάμε είναι η παράγωγος της παραπάνω συνάρτησης στο σημείο x=-1.

 $D[e, x]$ 

$$
\frac{(6(-1+x)+4x)\cos[3(-1+x)^2+2x^2]}{(-1+x)^2+x^2} - \frac{(2(-1+x)+2x)\sin[3(-1+x)^2+2x^2]}{((-1+x)^2+x^2)^2}
$$
  
96/.x \to -1

$$
-\frac{16\text{Cos}[14]}{5} + \frac{6\text{Sin}[14]}{25}
$$

6.5 Επίλυση διαφορικών εξισώσεων – Το πρόβλημα του αρμονικού ταλαντωτή

Η διαφορική εξίσωση του προβλήματος – εξίσωση του Νεύτωνα – έχει την μορφή  $m\ddot{x} = -kx - \lambda \dot{x} + F_0 \cos \omega t$ .

Θα προχωρήσουμε σε αναλυτική λύση του παραπάνω προβλήματος με χρήση της Mathematica, για την υλοποίηση όλων των υπολογισμών, αλλά κυρίως για την οπτικοποίηση κάθε βήματος της λύσης με τον σχεδιασμό της αντίστοιχης γραφικής παράστασης.

### **Ταλάντωση χωρίς εξωτερική δύναμη**

Αρχικά ορίζουμε την συνάρτηση f (c, T) και βλέπουμε το αποτέλεσμα για ασθενή τριβή  $c = 0$ , 1 και Τ = 30. Είναι φανερός ο "αποσβεννύμενος" χαρακτήρας της ταλάντωσης. Στο ίδιο γράφημα βλέπουμε και το αποτέλεσμα της ελεύθερης ταλάντωσης χωρίς τριβή (c = 0) και παρατηρούμε την σχεδόν ίση περίοδο των δύο ταλαντώσεων.

 $f[c_-, T_-]$ : = NDSolve $[\{x''[t] + 2 \cdot c \cdot x'[t] + x[t] == 0, x[0] == 1, x'[0] == 0\}, x, \{t, 0, T\}]$ 

$$
s = f[0.1, 30]; \ s1 = f[0, 30];
$$

 $Plot[\{x[t]/. s, x[t]/. s1\}, \{t, 0, 30\},$  PlotStyle  $\rightarrow \{\{RGEColor[1,0,0]\}, \{RGEColor[0,0,1]\}\}\$ 

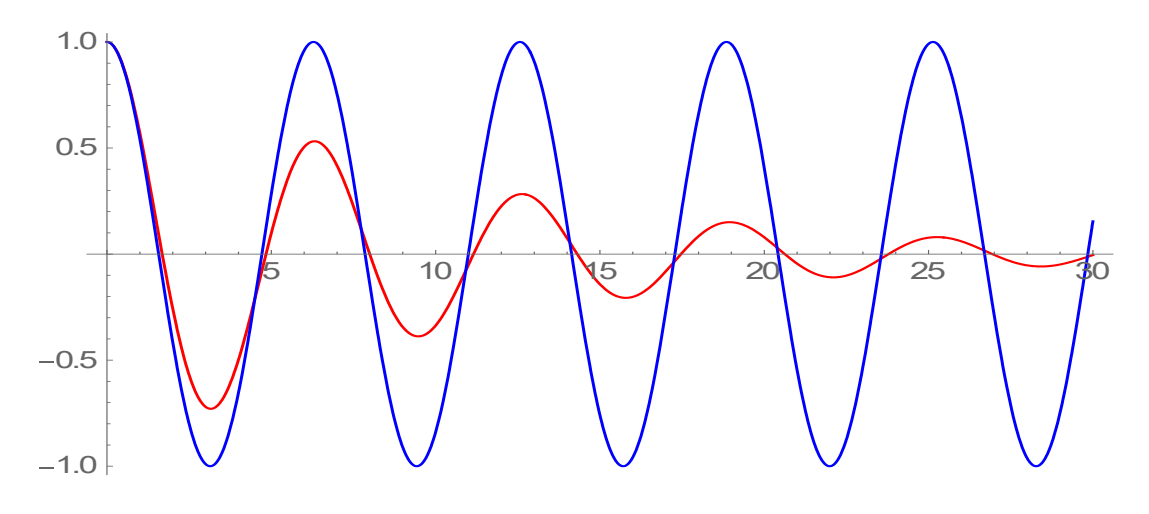

*Εικόνα 6.29 Ταλάντωση με τριβή και χωρίς*

Στην συνέχεια αρχίζουμε να αυξάνουμε τον συντελεστή τριβής από 0.1 έως 0.5 με βήμα 0.1. Τα αποτελέσματα εμφανίζονται όλα μαζί στο ίδιο γράφημα με κατάλληλο

χρωματισμό που βοηθά στην ανάγνωση. Παρατηρούμε ότι καθώς το γ=c αυξάνει, η περίοδος παραμένει σχεδόν σταθερή αρχικά και ίδια με πριν, αλλά αρχίζει να παρουσιάζει μια αυξητική τάση, ενώ το πλάτος της ταλάντωσης μειώνεται αισθητά.

 $p1 = f[0.1,30]$ ;  $p2 = f[0.2,30]$ ;  $p3 = f[0.3,30]$ ;  $p4 = f[0.4,30]$ ;  $p5 = f[0.5,30]$ ; Plot[{ $x[t]/. p1, x[t]/. p2, x[t]/. p3, x[t]/. p4, x[t]/. p5$ }, {t, 0,30}, Filling → Axis, PlotRange → 1]

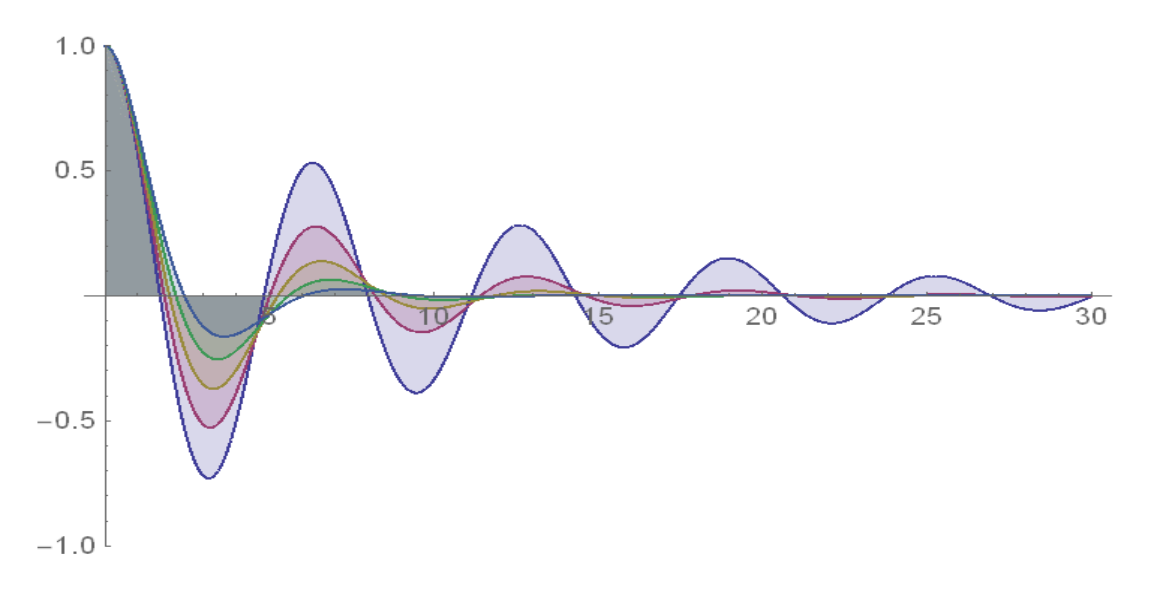

*Εικόνα 6.30 Ταλάντωση για διάφορες τιμές της τριβής*

Συνεχίζουμε να αυξάνουμε την τιμή του συντελεστή τριβής c μέχρι την τιμή 0.9 . Παρατηρούμε ότι πλέον το πλάτος της ταλάντωσης αλλά και η ίδια η ταλάντωση ως φαινόμενο μειώνεται πολύ. Η περίοδος αλλάζει (αυξάνει) και ειδικά για c = 0.9 έχουμε οριακή εκτροπή/ταλάντωση από την θέση ισορροπίας x (0) = 0. Προκειμένου να δούμε πιο λεπτομερώς το φαινόμενο έχει μειωθεί το Τ στην συνάρτηση και στο γράφημα, μιας και η ταλάντωση λόγω της αύξησης του γ αποσβένει πολύ πιο γρήγορα.

 $p6 = f[0.6,20]$ ;  $p7 = f[0.7,20]$ ;  $p8 = f[0.8,20]$ ;  $p9 = f[0.9,20]$ ;

 $Plot[{x[t]/.s, x[t]/.p6, x[t]/.p7, x[t]/.p8, x[t]/.p9}, {t, 0, 20},$  Filling → Axis, PlotRange → 1]

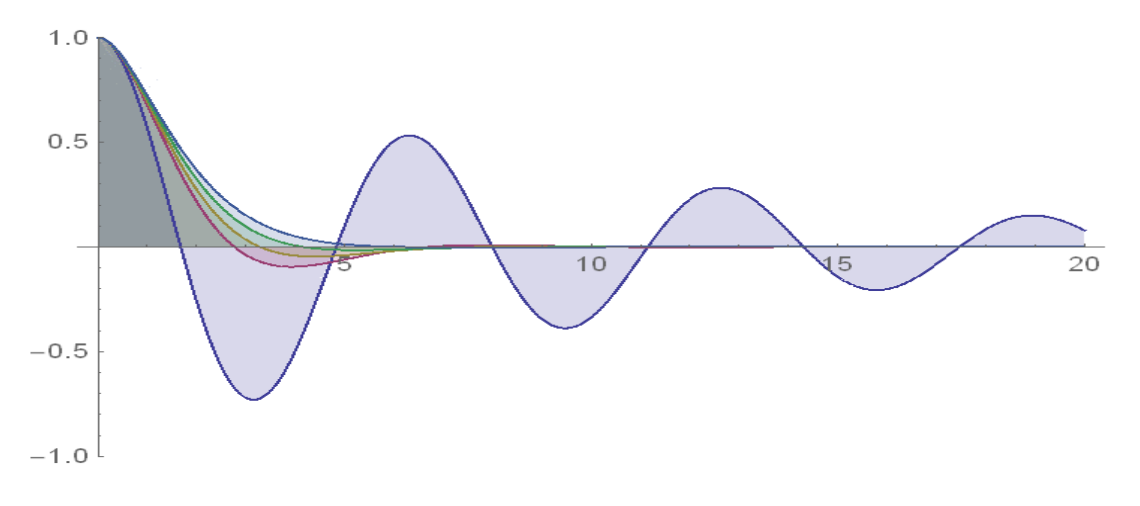

*Εικόνα 6.31 Ταλάντωση με μεγάλες τιμές τριβής*

Για c=1 πλέον βλέπουμε ότι δεν υπάρχει ταλάντωση. Το σώμα απλά επανέρχεται στη θέση ισορροπίας του. Εδώ είναι και η οριακή τιμή του γ=ω=1. Αυτή η κατάσταση είναι γνωστή και από την θεωρεία των ταλαντώσεων ως κρίσιμη απόσβεση. Ακολουθεί η γραφική παράσταση σε σχέση με την αρχική.

## $p10 = f[1,30]$ ;

 $Plot[{x[t]/.s, x[t]/.p10}, {t, 0,30}, PlotStyle → [{RGBColor[1,0,0]}], {RGBColor[0,0,1]}], PlotRange → 1]$ 

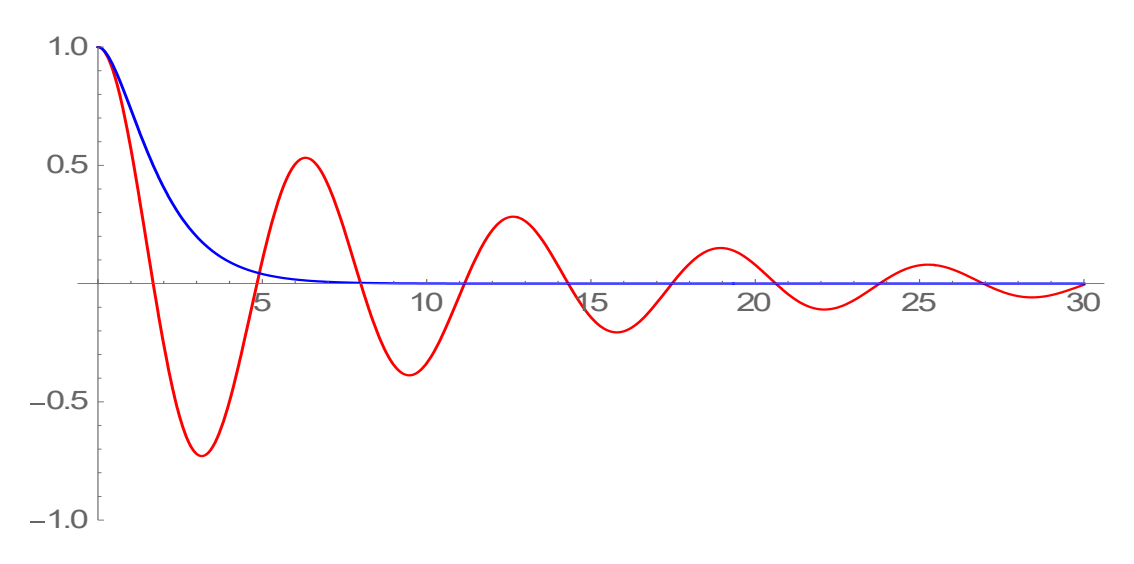

*Εικόνα 6.32 Ταλάντωση με πολύ μεγάλη τριβή*

Για  $\gamma > 1 = \omega$  τότε παρατηρούμε πλέον ότι το σύστημα δεν ταλαντώνεται πια, αλλά επανέρχεται στην θέση ισορροπίας του χωρίς ταλάντωση (οπότε μετατοπίζεται και αφήνεται ελεύθερο).

Αυτή η κατάσταση είναι γνωστή και ως υπεραπόσβεση. Μάλιστα σε αυτή την περίπτωση η εξίσωση x(t) δεν δίνει 2 γραμμικές ανεξάρτητες λύσεις αλλά μια λύση εκθετικής μορφής c1\* e^(-a1\*t)+c2\* e^(-a2\*t), γεγονός που γίνεται αντιληπτό από τις παρακάτω γραφικές παραστάσεις συμπεριλαμβανομένων της αρχικής με ασθενή τριβή 0,1 καθώς και της εκθετικής για σύγκριση

$$
p11 = f[1.1,20]; p12 = f[1.2,20]; p13 = f[1.3,20]; p14 = f[1.4,20]; p15
$$

$$
= f[1.5,20]; p20 = f[2,20]; p30 = f[3,20];
$$

Plot $[\frac{\text{Exp}[-x], x[t]/.s, x[t]/.p11, x[t]/.p12, x[t]/.p13, x[t]/.p14, x[t]/.p15, x[t]}$  $\langle$ . p20, x[t] $\langle$ . p30}, {t, 0,20}, Filling  $\rightarrow$  Axis, PlotRange  $\rightarrow$  1]

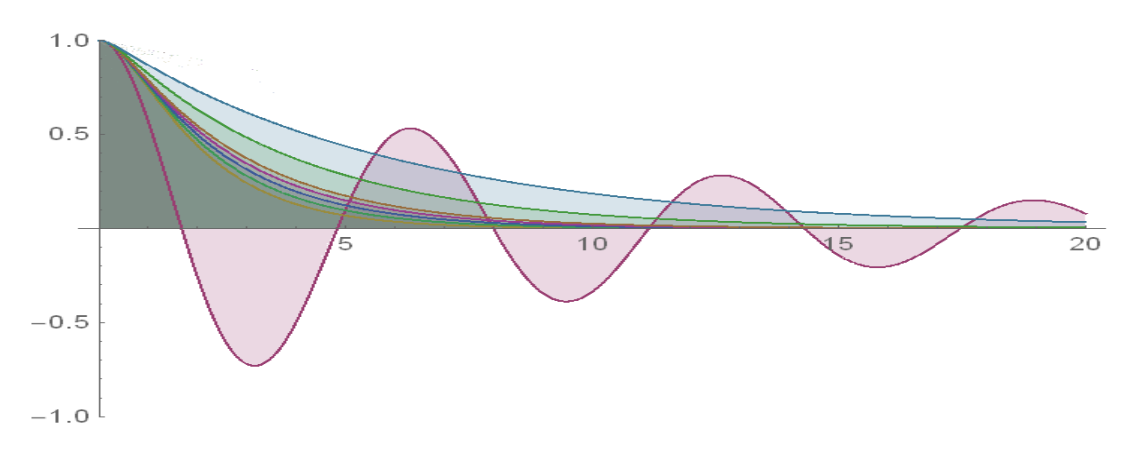

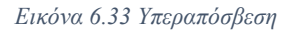

Παρακάτω φαίνεται αυτό που σημειώθηκε πριν ότι το σύστημα δεν ταλαντώνεται πια, αλλά επανέρχεται στην θέση ισορροπίας του χωρίς ταλάντωση, οπότε μετατοπίζεται και αφήνεται ελεύθερο (μετά το Τ=25).

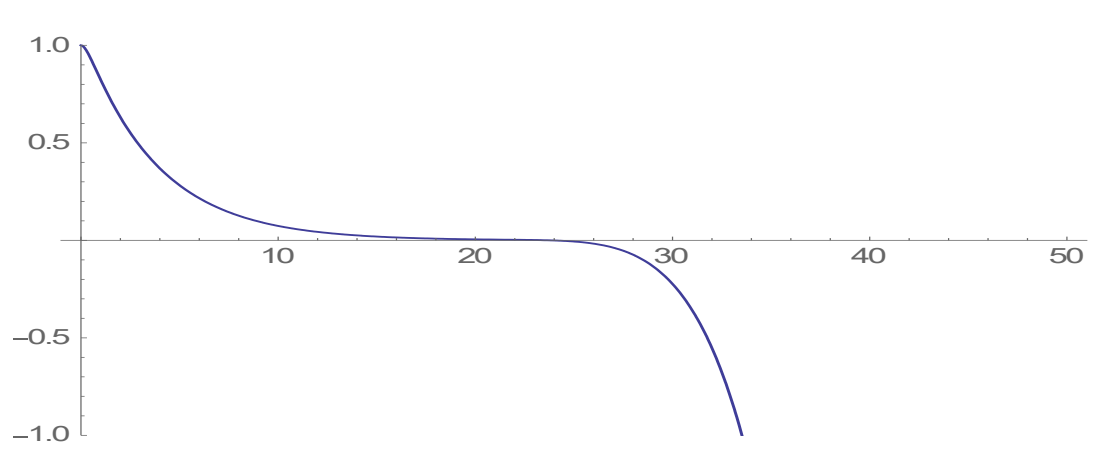

 $Plot[x[t]/. p20, \{t, 0.50\}, PlotRange \rightarrow 1]$ 

*Εικόνα 6.34 Το σύστημα δεν ταλαντώνεται στην υπεραπόσβεση*

Και πάλι όλες μαζί για άμεση σύγκριση με διάφορες τιμές του γ

 $p2 = f[0.2,30]; p3 = f[0.3,30]; p4 = f[0.4,30]; p5 = f[0.5,30]; p7 = f[0.7,30]; p8$  $= f[0.8,30]; p9 = f[0.9,30]; p10 = f[1,30]; p11 = f[1.1,30];$ 

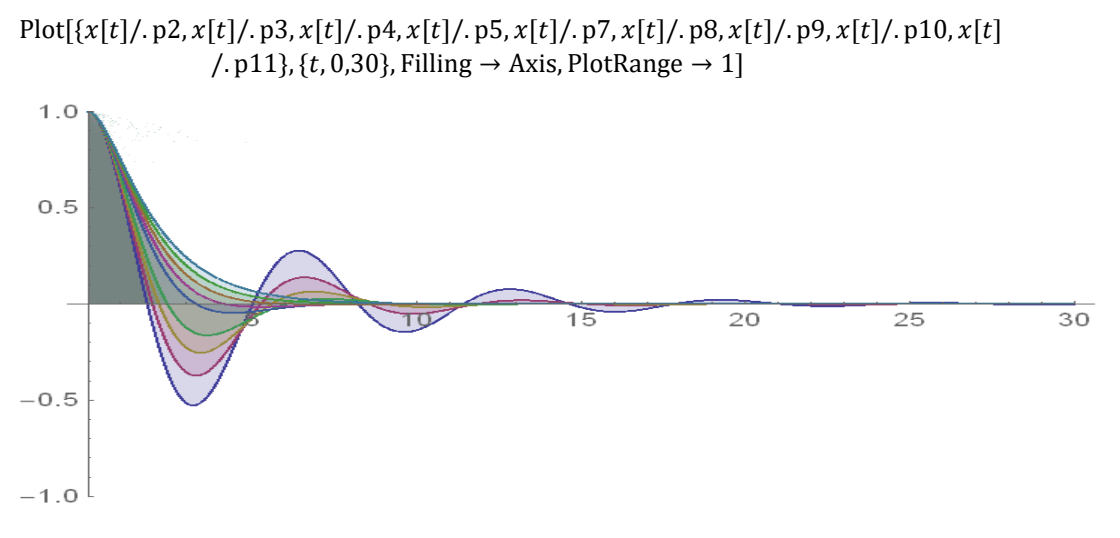

*Εικόνα 6.35 Ταλάντωση για όλες τις προηγούμενες περιπτώσεις*

### **Ταλάντωση με εξωτερική δύναμη**

Αν και δεν έχει τόσο σημασία εδώ η έννοια της ασθενούς και ισχυρής τριβής, αφού υποπτευόμαστε ότι το σώμα τελικά υπό την επίδραση της εξωτερικής δύναμης θα καταλήξει "εύκολά ή δύσκολα" σε ταλάντωση, θα κάνουμε μια σύντομη μελέτη για συμπλήρωση των πειραμάτων.

Αρχικά ορίζουμε την συνάρτηση f (c,a, T) και βλέπουμε το αποτέλεσμα για ασθενή τριβή c = 0.1, a=ω=ω0=1 και Τ = 30. Ακολουθεί αντίστοιχη ανάλυση με πριν στις περιπτώσεις με ή χωρίς συντονισμό (ω=ω0), καθώς και συντονισμού απουσίας τριβής  $(γ=c=0)$ 

$$
f2[c_ a_a, T_ ] := NDSolve[{x''[t] + 2 * c * x'[t] + x[t] == Cos[a * t], x[0] == 1, x'[0] == 0}, x, {t, 0, T}]
$$

Ασθενής τριβή και συντονισμός.

 $s2 = f2[0.1, 1, 60]$ ;  $Plot[x[t]/. s2, \{t, 0,60\}]$  $10$   $20$   $30$   $40$   $50$   $60$ 4  $\overline{\phantom{a}}$ 2  $\overline{A}$ 

*Εικόνα 6.36 Ταλάντωση με εξωτερική δύναμη και ασθενή τριβή - συντονισμός*

Ισχυρή τριβή (οριακή τιμή) και συντονισμός

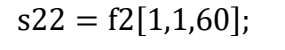

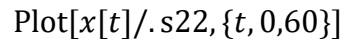

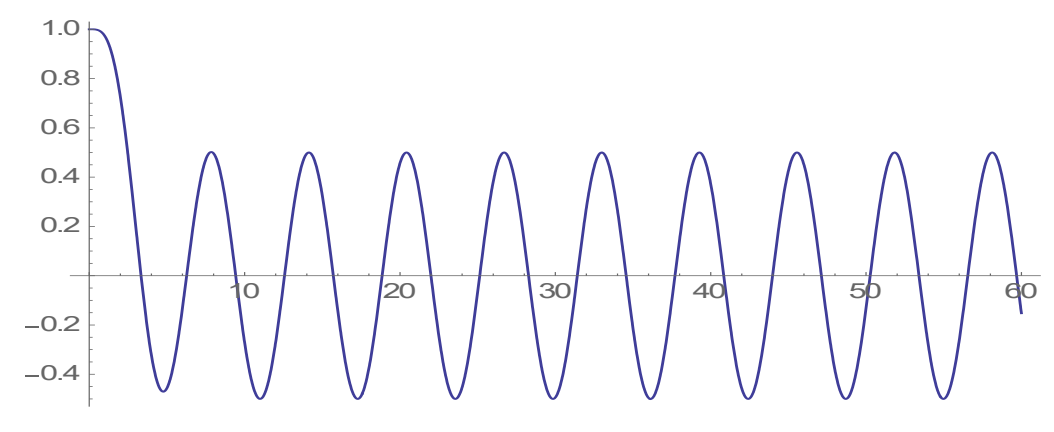

*Εικόνα 6.37 Ταλάντωση με εξωτερική δύναμη και μεγάλη τριβή - συντονισμός*

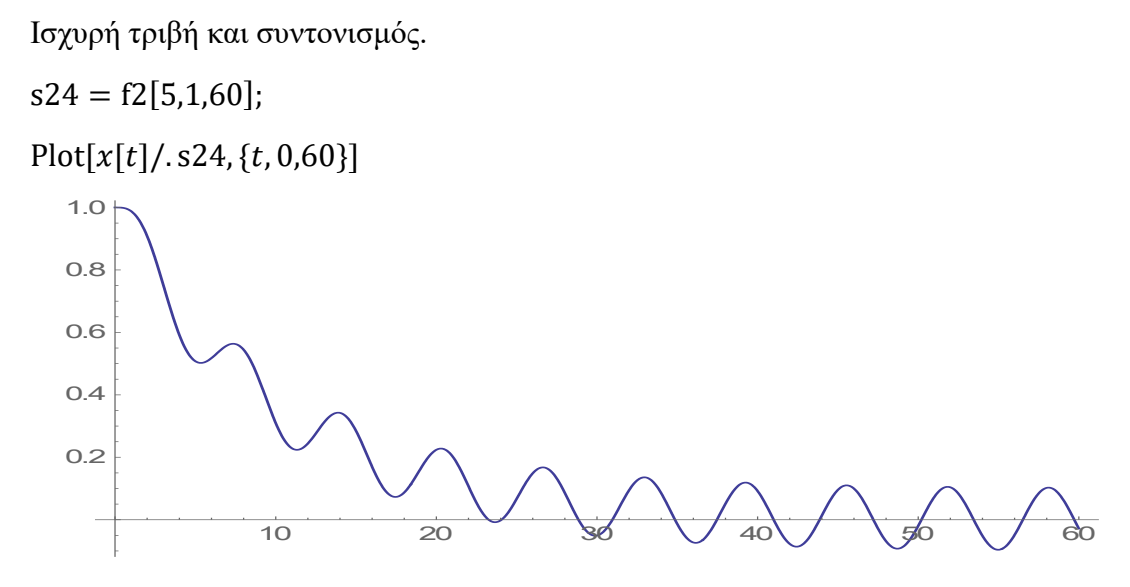

*Εικόνα 6.38 Ταλάντωση με εξωτερική δύναμη και πολύ μεγάλη τριβή - συντονισμός*

*Ασθενής τριβή χωρίς συντονισμό.*

 $s3 = f2[0.1, 2, 60];$ 

 $Plot[x[t]/. s3, \{t, 0,60\}]$ 

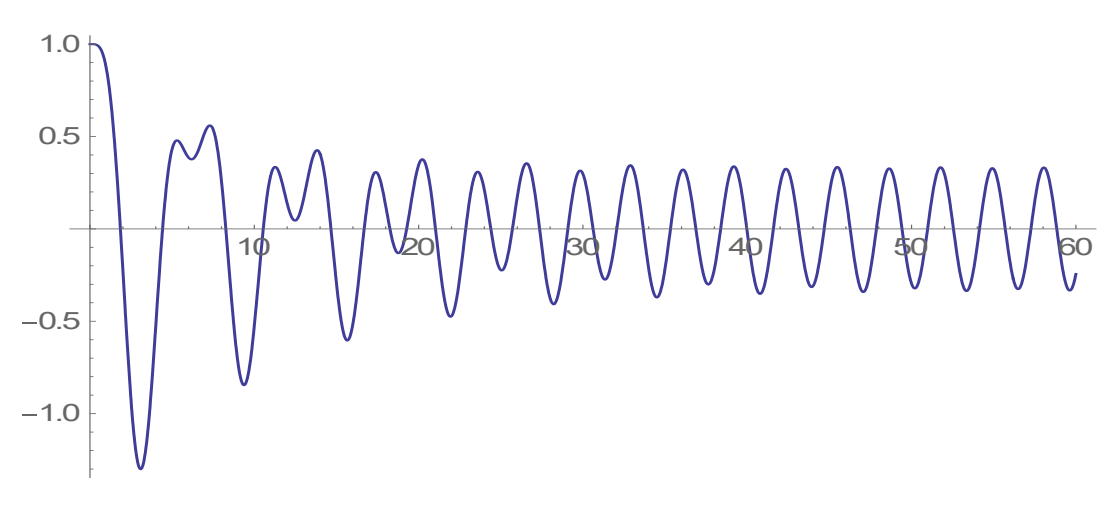

*Εικόνα 6.39 Ταλάντωση με εξωτερική δύναμη και τριβή*

Ισχυρή τριβή (οριακή τιμή) χωρίς συντονισμό.

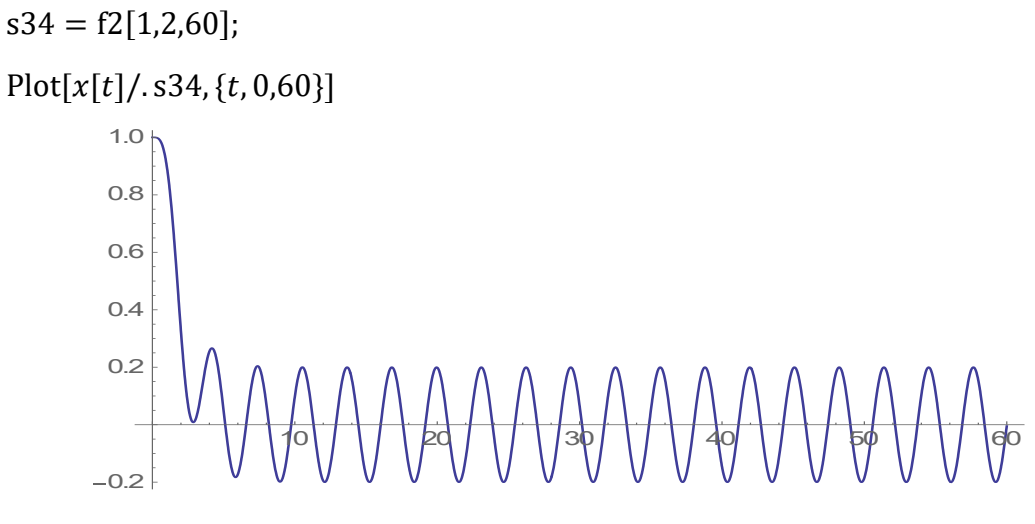

*Εικόνα 6.40 Ταλάντωση με εξωτερική δύναμη και μεγάλη τριβή*

Χωρίς τριβή

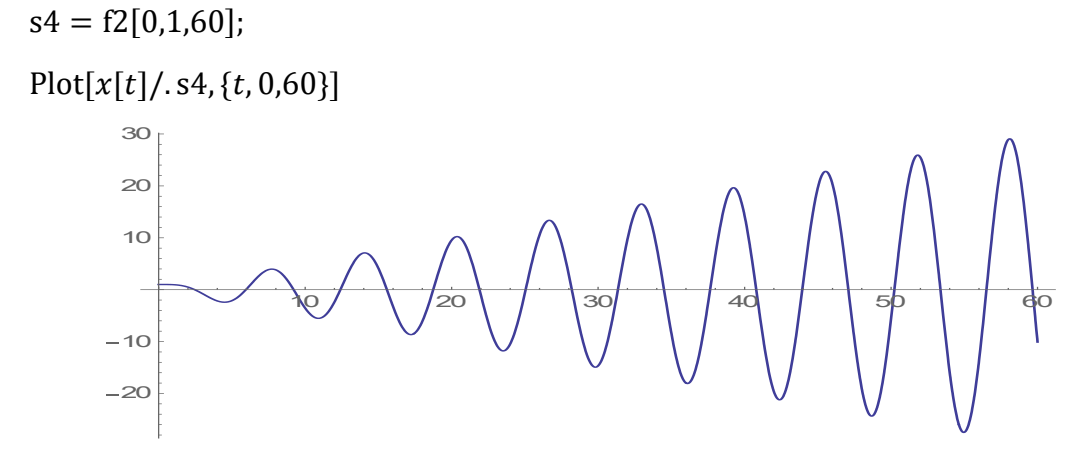

*Εικόνα 6.41 Ταλάντωση με εξωτερική δύναμη χωρίς τριβή*

Ισχυρή τριβή χωρίς συντονισμό.

 $ss1 = f2[2,2,60];$ 

 $Plot[x[t]/.ss1, \{t, 0,60\}, PlotRange \rightarrow All]$ 

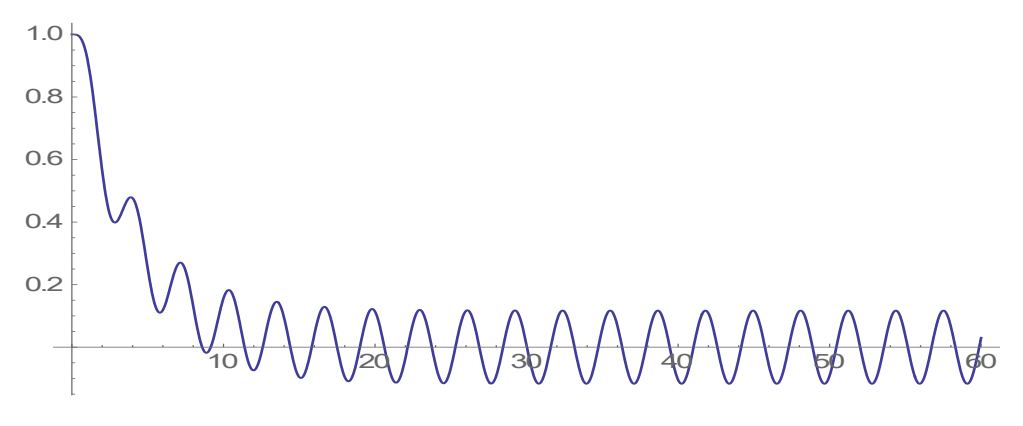

*Εικόνα 6.42 Ταλάντωση με εξωτερική δύναμη και μεγάλη τριβή*

Εδώ βλέπουμε ότι λόγω της εξωτερικής δύναμης το σώμα θα καταλήξει τελικά να ταλαντώνεται με σταθερή συχνότητα και πλάτος ταλάντωσης, όπως άλλωστε περιμέναμε. Απλά όσο αυξάνει ο συντελεστής τριβής γ παρουσιάζεται "ανωμαλία" στην αρχική ταλάντωση του σώματος, το οποίο ταλαντώνεται με ακανόνιστο πλάτος και εκτός θέσης ισορροπίας μέχρι η εξωτερική δύναμη να το επαναφέρει σε σταθερή ταλάντωση γύρω από την αρχική θέση ισορροπίας.

Πιστεύουμε γίνεται προφανές πόσο το λογισμικό βοηθά στην κατανόηση όλων των παραπάνω καταστάσεων, που διαφορετικά θα ήταν ασύνδετα και ακατανόητα νούμερα στα μάτια των φοιτητών.

## Αποτελέσματα – Συμπεράσματα

Η χρήση υπολογιστή για τον υπολογισμό μαθηματικών ποσοτήτων αλλά και την οπτικοποίησή τους μέσω γραφικών παραστάσεων σταθερών ή δυναμικών – μεταβαλλόμενων, είναι κάτι που σαφώς διεγείρει τον ενδιαφέρον των φοιτητών. Πριν δοθεί το ερωτηματολόγιο, σε συζήτηση με φοιτητές διαπιστώθηκε μεγάλη δυσκολία στην αντιμετώπιση του 5ου και 6ου ερωτήματος με καθαρά υπολογιστικό τρόπο. Ακόμα και με την απλή περιγραφή της γεωμετρικής ερμηνείας της μερικής παραγώγου οι δυσκολίες παρέμεναν. Γι αυτό και στο ερωτηματολόγιο στην τελική μορφή δόθηκε η γεωμετρική ερμηνεία μέσω τρισδιάστατης γραφικής απεικόνισης η οποία όπως τελικά έδειξαν οι απαντήσεις των φοιτητών, τους βοήθησε σε μεγάλο βαθμό στο να απαντήσουν σωστά.

Τα παραπάνω σχέδια μαθημάτων δόθηκαν σε ένα μικρό δείγμα 15 μαθητών και 15 μεταπτυχιακών φοιτητών. Δυσκολίες όπως η έλλειψη ελεύθερων εργαστηρίων υπολογιστών και ωρών διδασκαλίας, αλλά και απουσίας των φοιτητών και μαθητών λόγω της προετοιμασίας τους για τις εξετάσεις, δεν επέτρεψαν την χρήση των φύλλων εργασίας σε μεγαλύτερο δείγμα. Επίσης έγινε χρήση ενός μόνο υπολογιστή και εκτυπωμένων παραδειγμάτων. Παρόλες τις παραπάνω δυσκολίες, ο ενθουσιασμός των φοιτητών και των μαθητών ήταν παραπάνω από φανερός. Η προσωπική εμπειρία ταυτίζεται με την άποψη των φοιτητών ότι η αυστηρή διδασκαλία των μαθηματικών εννοιών, αποκομμένες από κάθε τι ρεαλιστικό, κουράζει και τελικά μειώνει το ενδιαφέρον των φοιτητών για τα μαθηματικά. Η χρήση των φύλλων εργασίας ήταν ιδιαίτερα ευχάριστη σε σύγκριση με την διάλεξη. Η οπτικοποίηση των μαθηματικών εννοιών μέσω της γεωμετρικής ερμηνείας και την γραφική αναπαράστασή τους, είναι προτιμότερη από τους αυστηρούς ορισμούς και την πολλές καθαρά αλγοριθμικές πράξεις. Η καθοδήγηση των φοιτητών στην «επαναεφεύρεση» των μαθηματικών εννοιών και όχι η απλή και αυστηρή «μεταφορά» της έννοιας μέσω ορισμών και θεωρημάτων από τον διδάσκοντα στον φοιτητή, ήταν σαφώς πιο προσιτή, ευχάριστη και τελικά αποτελεσματική για τους φοιτητές. Σίγουρα τα παραπάνω δεν μπορούν και δεν πρέπει να αντικαταστήσουν εξολοκλήρου την διάλεξη, αλλά μπορούν να συμβάλουν στο «σπάσιμο» την μονοτονίας και στην καλύτερη κατανόηση των εννοιών. Γι' αυτό άλλωστε και οι φοιτητές επιλέγουν σε συντριπτική πλειοψηφία μαθήματα επιλογής σχετικά με εφαρμοσμένους τομείς των μαθηματικών όπως πληροφορική, μηχανική και άλλα, με σκοπό να δουν τα μαθηματικά στην πράξη όπως οι ίδιοι επισημαίνουν. **Να επισημανθεί ότι η οπτικοποίηση των μαθηματικών εννοιών δεν απαιτεί αναγκαστικά την διδασκαλία μέσω υπολογιστή. Θα μπορούσαν οι γεωμετρικές ερμηνείες – γραφικές απεικονίσεις των εννοιών, απλά να ενσωματωθούν στα εγχειρίδια διδασκαλίας.** Τελειώνοντας, το αποτέλεσμα ήταν οι φοιτητές και οι μαθητές να μπορέσουν να απαντήσουν εκ νέου στο ερωτηματολόγιο με σχεδόν απόλυτη επιτυχία αυτή την φορά.

Κλείνοντας την εργασία, αξίζει να αναφερθούμε πολύ συνοπτικά σε ένα πρόσφατο άρθρο της ψυχολόγου και ερευνήτριας Susan Engel που δημοσιεύτηκε τον Απρίλιο του 2015 στο Bloomberg. Στο άρθρο αυτό αφού διαπιστώνεται ότι στην Αμερική παρόλες τις διδαχτικές προσπάθειες η απόδοση των μαθητών στα μαθηματικά παραμένει χαμηλή, η συγγραφέας προτείνει ότι «ο καλύτερος τρόπος διδασκαλίας των μαθηματικών είναι ίσως τελικά η μη διδασκαλία τους!». Η συγγραφέας διευκρινίζει ότι όλα τα παιδιά έχουν όπως είναι γνωστό, έμφυτη την ικανότητα αριθμητικών υπολογισμών και κάποιας μαθηματικής λογικής σκέψης, και τα οποία συνεχώς καλλιεργούνται συνεχώς από τα αριθμητικά καθημερινά προβλήματα. Η μαθηματική σκέψη δεν καλλιεργείτε με την διδασκαλία πολλών και δύσκολων μαθηματικών θεωρημάτων, αλλά από τις καθημερινές προκλήσεις που χρησιμοποιούν άμεσα και κυρίως έμμεσα την μαθηματική σκέψη. Θα πρέπει λοιπόν αυτά τα καθημερινά προβλήματα να χρησιμοποιούνται για την διδασκαλία των μαθηματικών, αφού αυτά περιέχουν όσα μαθηματικά χρειάζεται ένας μαθητής. Όποιος μαθητής ή στην συνέχεια φοιτητής έχει κλίση προς τα μαθηματικά ή τις φυσικές και τις τεχνολογικές επιστήμες και επιθυμεί να μάθει παραπάνω μαθηματικά, η ίδια του αυτή η κλίση θα τον οδηγήσει σε αυτά. Οι καθηγητές θα πρέπει να διδάσκουν τα μαθηματικά μέσω ρεαλιστικών δραστηριοτήτων και επίλυσης προβλημάτων που κάνουν χρήση των μαθηματικών που θέλουν να διδάξουν και όχι με την απλή μεταφορά θεωρημάτων και τυποποιημένων παραδειγμάτων αυστηρά καθορισμένης ύλης, αφού αυτή ανάλογα με την κλίση τελικά του φοιτητή μπορεί να είναι για άλλους λίγη και για άλλους πολλή και αδιάφορη…